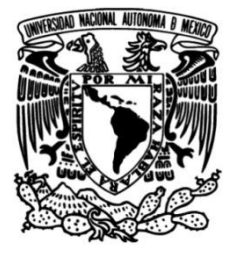

## **UNIVERSIDAD NACIONAL AUTÓNOMA DE MÉXICO**

## **FACULTAD DE INGENIERÍA**

 **Análisis Espacio-Temporal en el Área Natural Protegida Ejidos de Xochimilco y San Gregorio Atlapulco con Técnicas de Percepción Remota en el Período 1987-2016** 

> Que para obtener el título de **TESIS**

**Ingeniero Geofísico**

**P R E S E N T A** Damián Zamora Rivas

## **DIRECTORA DE TESIS**

Dra. Rosa María Prol Ledesma

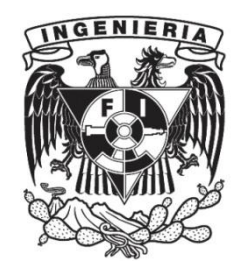

**Ciudad Universitaria, Cd. Mx., 2019**

"(…) años en buscar remedio adecuado para salvar el valle de México de las inundaciones; pero todos los esfuerzos se han dirigido a desechar el agua como si fuera causa única de ruina,

sin reconocerse que dondequiera que ella exista en abundancia

es una bendición y manantial de riqueza (…)"

-Juan Nepomuceno Adorno

Dedico este trabajo a mi hermosa familia. Gracias a mis hermanas y a mi hermano por tantos momentos de risa y comprensión. Gracias mamá y papá por toda una vida en la que me han enseñado, amado, guiado y apoyado incondicionalmente.

II

## **AGRADECIMIENTOS**

Muchas gracias a mi asesora, así como a cada uno de los sinodales por sus comentarios y observaciones, los cuales enfocaron este trabajo.

De las decenas de profesores que me han impartido clases, debo hacer mención especial a Maurilio, mi profesor de matemáticas de tercero de secundaria, quien con su motivación y forma de impartir clase hicieron que me interese por primera vez en un área afín.

Gracias a los excelentes profesores con quienes tuve el gusto de tomar clase en la Facultad. Ellos forman parte de quienes sin lugar a duda hacen de la UNAM la excelente universidad que es: Xyoli, Cárdenas, Castrejón, Arellano, Silva, Wong, Arzamendi, Carl Servín, Félix Núñez, Garza, Isabel Trejo, Luis Hernández (Matador), Enrique Arenas, Uribe Carbajal, Claudia Arango, Bernal Manzanilla, Cifuentes y Mauricio Nava.

Estoy seguro que aportaste más a mi formación de lo que pude percibir; gracias por todo UNAM.

## **CONTENIDO**

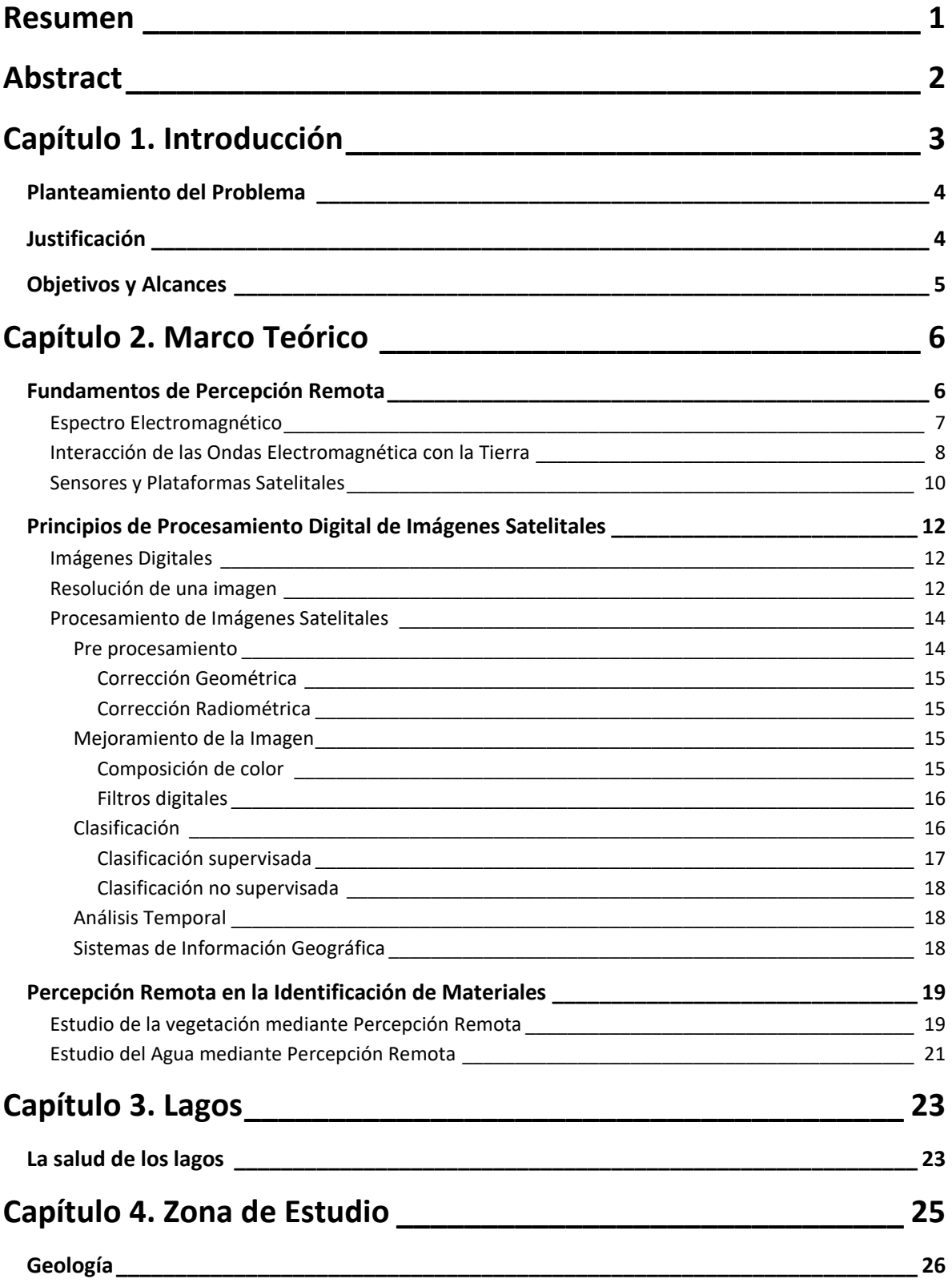

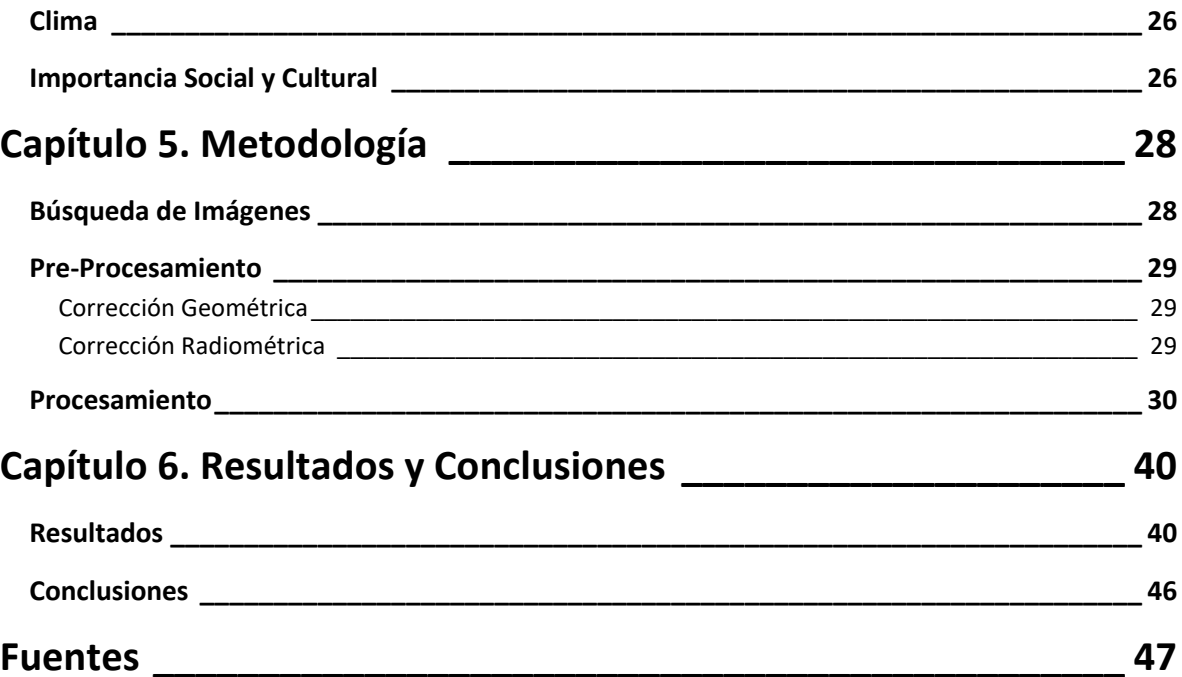

## **Índice de Figuras y Tablas**

[Figura 2.1. Esquema que muestra brevemente las partes de la percepción remota. De](file:///C:/Users/Damian/Documents/TESIS/TESIS.docx%23_Toc17464993)  [izquierda a derecha: La Tierra desde el espacio;](file:///C:/Users/Damian/Documents/TESIS/TESIS.docx%23_Toc17464993) satélites que portan el sensor para tomar [imágenes de la Tierra; las bandas que el sensor obtiene por cada imagen que toma de la](file:///C:/Users/Damian/Documents/TESIS/TESIS.docx%23_Toc17464993)  [Tierra; y ejemplo de imagen resultado del procesamiento digital. Fuentes: www.abc.es;](file:///C:/Users/Damian/Documents/TESIS/TESIS.docx%23_Toc17464993)  [spaceplace.nasa.gov; newatlas.com; earthobservatory.nasa.gov.](file:///C:/Users/Damian/Documents/TESIS/TESIS.docx%23_Toc17464993) ................................................. 6 [Figura 2.2. Representación de una onda electromagnética y sus tres componentes](file:///C:/Users/Damian/Documents/TESIS/TESIS.docx%23_Toc17464994)  [direccionales: distancia y campos eléctrico y magnético. Las flechas de diversos tamaños que](file:///C:/Users/Damian/Documents/TESIS/TESIS.docx%23_Toc17464994)  [acompañan a la onda representan la amplitud. Modificada de Lillesand \(2015\).](file:///C:/Users/Damian/Documents/TESIS/TESIS.docx%23_Toc17464994) ....................... 7 [Figura 2.3. Espectro Electromagnético. Se ilustran las siete regiones del espectro y su](file:///C:/Users/Damian/Documents/TESIS/TESIS.docx%23_Toc17464995)  ubicación de acuerdo con la longitud de onda  $\lambda$  (m), el contenido de energía y la frecuencia. En [la región visible se indican los colores rojo, verde y azul \(sistema RGB\), los cuales, como se](file:///C:/Users/Damian/Documents/TESIS/TESIS.docx%23_Toc17464995)  [verá más adelante, son muy utilizados en el registro de información de los sistemas de](file:///C:/Users/Damian/Documents/TESIS/TESIS.docx%23_Toc17464995)  percepción remota.[............................................................................................................................](file:///C:/Users/Damian/Documents/TESIS/TESIS.docx%23_Toc17464995) 8 [Figura 2.4. Porcentaje de energía que transmite la atmósfera de acuerdo con la longitud de](file:///C:/Users/Damian/Documents/TESIS/TESIS.docx%23_Toc17464996)  [onda, que va del ultravioleta al infrarrojo térmico. Además se muestran los gases atmosféricos](file:///C:/Users/Damian/Documents/TESIS/TESIS.docx%23_Toc17464996)  [absorbentes y qué longitudes de onda particulares absorben. \(Tempfli et al, 2009\)](file:///C:/Users/Damian/Documents/TESIS/TESIS.docx%23_Toc17464996).................. 9 [Figura 2.5. Esquema que muestra al Sol como la fuente de energía, la cual incide en un cuerpo](file:///C:/Users/Damian/Documents/TESIS/TESIS.docx%23_Toc17464997)  [de agua. La energía incidente es parcialmente absorbida por el material \(agua\), otra fracción](file:///C:/Users/Damian/Documents/TESIS/TESIS.docx%23_Toc17464997)  [es reflejada y una última parte que no fue absorbida ni reflejada por el cuerpo es transmitida a](file:///C:/Users/Damian/Documents/TESIS/TESIS.docx%23_Toc17464997)  otro medio. Imagen hecha por el autor.[.........................................................................................](file:///C:/Users/Damian/Documents/TESIS/TESIS.docx%23_Toc17464997) 10 [Figura 2.6. Línea temporal que muestra todas las misiones Landsat y el tiempo que estuvieron](file:///C:/Users/Damian/Documents/TESIS/TESIS.docx%23_Toc17464998)  [activos. Se incluye la próxima misión \(Landsat 9\) a ser lanzada en diciembre de 2020](file:///C:/Users/Damian/Documents/TESIS/TESIS.docx%23_Toc17464998)  [\(https://landsat.gsfc.nasa.gov/a-landsat-timeline/\).](file:///C:/Users/Damian/Documents/TESIS/TESIS.docx%23_Toc17464998)................................................................... 11 [Tabla 2.1. Características de las ocho misiones satelitales Landsat. Modificado de Lillesand et](#page-19-0)  al. (2015)[..........................................................................................................................................](#page-19-0) 11 [Figura 2.7. Imagen digital. Izq. Se muestra el arreglo numérico bidimensional que representa](file:///C:/Users/Damian/Documents/TESIS/TESIS.docx%23_Toc17465000)  [una imagen. Der. Se muestra el tono en la escala de grises que corresponde a la coordenada](file:///C:/Users/Damian/Documents/TESIS/TESIS.docx%23_Toc17465000)  (x,y) del arreglo. Para una imagen de 8 bits, el [valor 0 representa nula luminosidad \(negro\);](file:///C:/Users/Damian/Documents/TESIS/TESIS.docx%23_Toc17465000)  [mientras que el valor máximo de luminosidad \(blanco\) es de 255. Imagen hecha por el autor.](file:///C:/Users/Damian/Documents/TESIS/TESIS.docx%23_Toc17465000) [...........................................................................................................................................................](file:///C:/Users/Damian/Documents/TESIS/TESIS.docx%23_Toc17465000) 12 [Figura 2.8. Representación del espacio espectral de una imagen digital. Cada banda, la cual](file:///C:/Users/Damian/Documents/TESIS/TESIS.docx%23_Toc17465001)  [corresponde a un rango de longitud de onda, está representada como una matriz](file:///C:/Users/Damian/Documents/TESIS/TESIS.docx%23_Toc17465001)  [independiente de las otras. Imagen hecha por el autor.](file:///C:/Users/Damian/Documents/TESIS/TESIS.docx%23_Toc17465001)............................................................... 13 [Figura 2.9. a\) De acuerdo con la característica que presente cada píxel, se le asocia una clase.](file:///C:/Users/Damian/Documents/TESIS/TESIS.docx%23_Toc17465002)  [b\) Los píxeles que sean espectralmente similares entre sí se agrupan en las categorías](file:///C:/Users/Damian/Documents/TESIS/TESIS.docx%23_Toc17465002)  [propuestas. c\) Los resultados se muestran en un mapa temático. Imagen hecha por el autor.](file:///C:/Users/Damian/Documents/TESIS/TESIS.docx%23_Toc17465002) 17 [Figura 2.10. Firma espectral del césped, cuyo patrón es similar en la vegetación verde. Las](file:///C:/Users/Damian/Documents/TESIS/TESIS.docx%23_Toc17465003)  [líneas punteadas indican los límites de las regiones del rojo \(0.6-0.7 µm\) y el infrarrojo](file:///C:/Users/Damian/Documents/TESIS/TESIS.docx%23_Toc17465003)  [cercano \(0.7-1.1 µm\). Fuente: USGS Spectral Library Versión 7 \(speclab.cr.usgs.gov/spectral](file:///C:/Users/Damian/Documents/TESIS/TESIS.docx%23_Toc17465003)lib.html). [...........................................................................................................................................](file:///C:/Users/Damian/Documents/TESIS/TESIS.docx%23_Toc17465003) 19 [Figura 3.1. Ubicación de la zona de estudio. En la parte superior izquierda se muestra la](file:///C:/Users/Damian/Documents/TESIS/TESIS.docx%23_Toc17465004)  [ubicación de Xochimilco. De acuerdo con la Comisión Nacional de Áreas Naturales Protegidas](file:///C:/Users/Damian/Documents/TESIS/TESIS.docx%23_Toc17465004) 

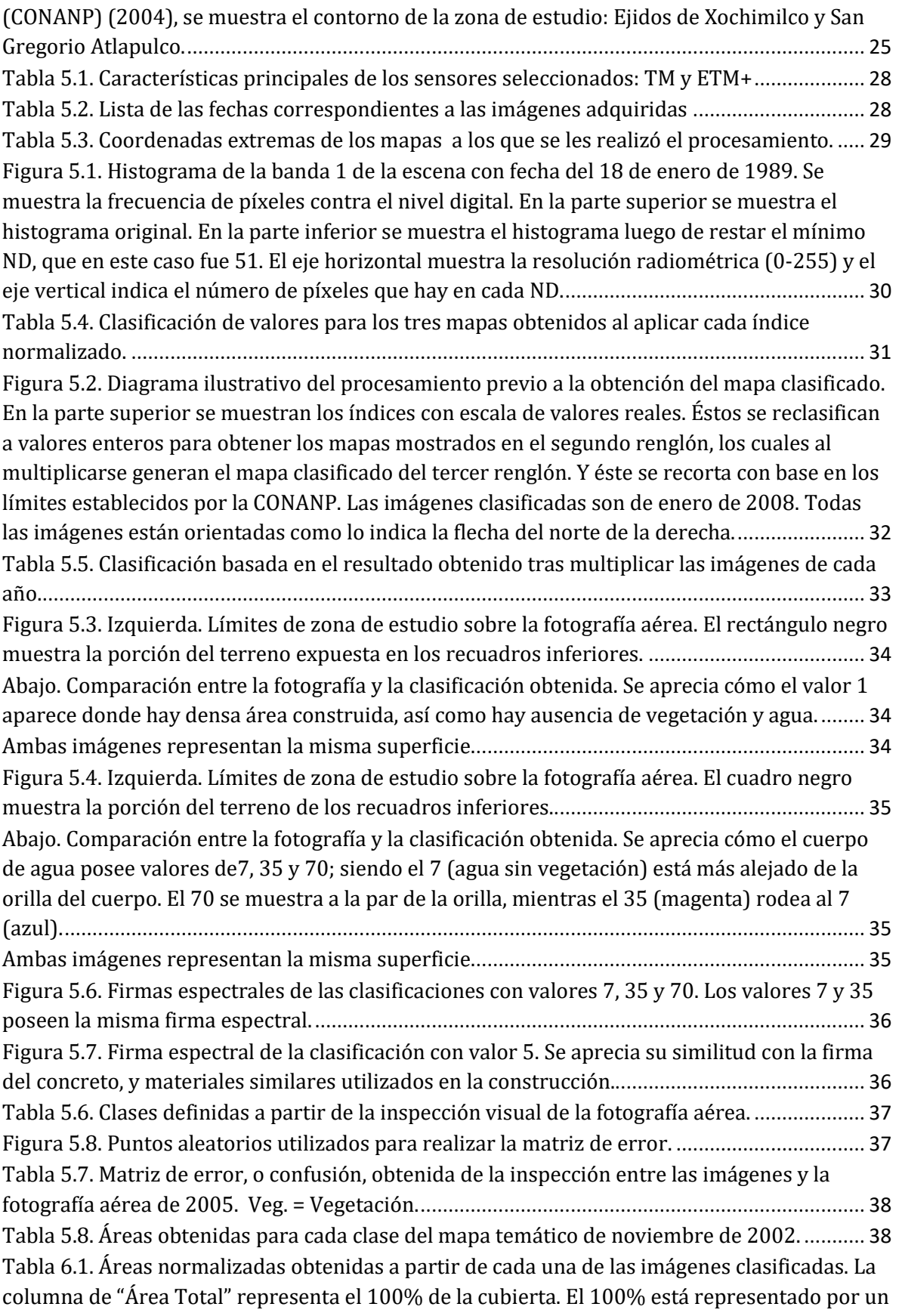

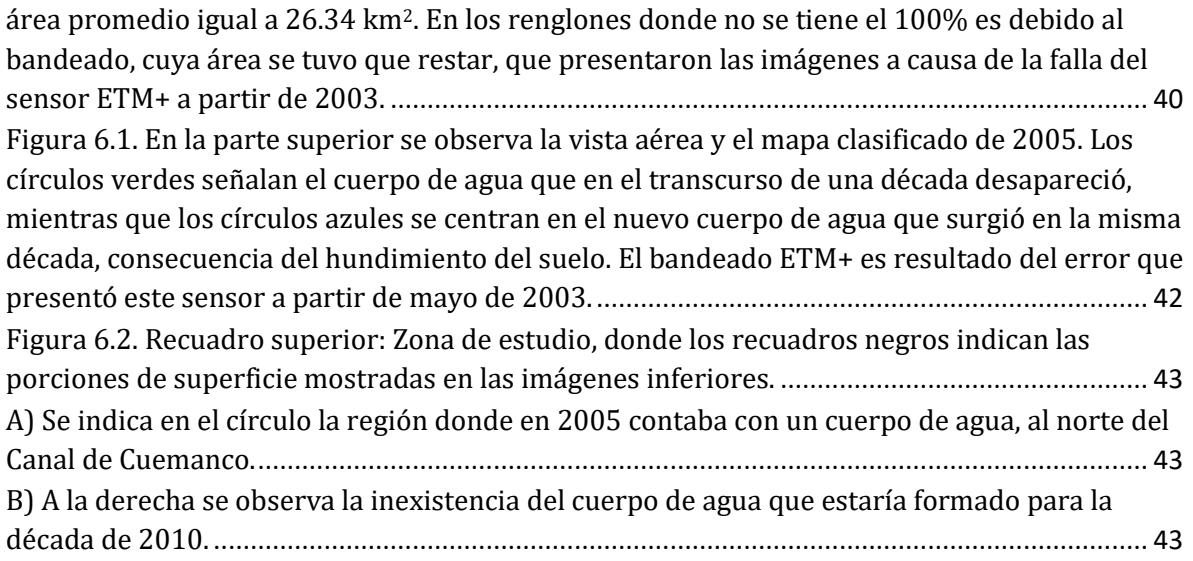

## <span id="page-9-0"></span>Resumen

El área natural protegida Ejidos de Xochimilco y San Gregorio Atlapulco, ubicado al sur de la cuenca de México, es considerada Patrimonio Natural y Cultural de la Humanidad por la UNESCO, y Humedal de Importancia Internacional (sitio Ramsar). A pesar de esto cuenta con un deterioro ambiental de varios años. La percepción remota facilita el monitoreo de cuerpos de agua y de la vegetación de zonas de conservación a través de meses, e incluso décadas. Para el período de 1987 a 2016 se utilizaron los índices de vegetación normalizados NDVI=(IRC-rojo)/(IRC+Rojo) y NDWI=(IRC-IROC)/(IRC+IROC); y el índice de agua normalizado MNDWI=(Verde-IROC)/(Verde+IROC) en conjunto para obtener los cambios de área de la vegetación y el agua en imágenes anuales de los sensores TM y ETM+ de los satélites Landsat 5 y Landsat 7, respectivamente. Se obtuvieron cinco clases (agua, agua densamente cubierta con vegetación, vegetación bien hidratada, vegetación poco hidratada, y otros materiales, como suelo y construcciones) con una confiabilidad del 89%.

# <span id="page-10-0"></span>Abstract

Conservation Area Ejidos de Xochimilco y San Gregorio Atlapulco, which is located in the south of the Mexico Basin, is considered as World Heritage Site by UNESCO, and a Wetland of International Importance (Ramsar site). In spite of this it has an environmental problem of many years. Remote Sensing facilitates the monitoring of water bodies and vegetation of conservation zones throughout months, even decades. For the period from 1987 to 2016 normalized vegetation indexes NDVI=(NIRred)/(NIR+Red) and NDWI=(NIR-SWIR)/(NIR+SWIR); and normalized wáter index MNDWI=(Green-SWIR)/(Green+SWIR) were used together to obtain the changes of areas in vegetation and water in annual images of the TM and ETM+ sensors of Landsat 5 and Landsat 7 satellites, respectively. Five classes were obtained (water, water with vegetation, dry vegetation, watered vegetation, and other materials, for instance soil and buildings) with a reliability of 89%.

# <span id="page-11-0"></span>Capítulo 1. Introducción

El papel del agua como sustancia indispensable para alcanzar el bienestar social no debería ser puesto en duda. La lista de actividades humanas que involucran a esta sustancia es interminable. Éstas van desde la agricultura y la ganadería, pasando por el consumo humano, hasta el transporte y el turismo. A pesar de parecer ser entendido por todos que el agua tiene un papel importante en el desarrollo de cualquier forma de vida, el estado de cientos de lagos y ríos parece mostrar lo contrario.

La sobreexplotación y contaminación de los recursos hídricos han causado la disminución de la cantidad de agua disponible para el desarrollo de actividades humanas. Pero a su vez, la sobreexplotación y la contaminación son causadas por el crecimiento demográfico y urbano poco planificado, por la industrialización, por políticas públicas inadecuadas o insuficientes y muchos otros factores, que rompen con el ciclo hidrológico. Un ejemplo claro de esto es la Ciudad de México en toda su extensión. Donde antes existía un lago capaz de cubrir las necesidades de una amplia población, ahora existe una mancha de concreto que cada día carece más de agua potable, pero al mismo tiempo sufre de exceso de agua en forma de inundaciones. Actualmente, además de las inundaciones, son pocos los vestigios del antiguo Lago de Texcoco que quedan a la vista de los actuales pobladores. Uno de éstos es la zona lacustre de Xochimilco.

Por otra parte, desde que en 1972 la Asamblea General de la UNESCO aprobó la Convención del Patrimonio Mundial, el turismo ha sido una importante actividad económica generadora de fuentes de empleo y riqueza de varias naciones. Los lugares inscritos en la Lista del Patrimonio Mundial son los principales motores que impulsan al turismo (Caraballo, 2006). Desde 1987, en esta lista se encuentra la región que incluye a la zona lacustre de Xochimilco. En 1992 fue declarado Área Natural Protegida. Y además de estas distinciones, también es catalogado, desde 2004, como sitio Ramsar, es decir, es considerado un Humedal de Importancia Internacional.

Esta tesis fue producto del deseo de exponer cómo técnicas de Percepción Remota pueden permitir la observación y el análisis de los cambios físicos que pudiera presentar un cuerpo de agua a través del tiempo. Como caso particular se expone el área natural protegida Ejidos de Xochimilco y San Gregorio Atlapulco, conocido simplemente como Lago de Xochimilco.

En este capítulo, se plantea de forma breve la problemática ambiental y social que existe en el lago de Xochimilco. Además se dan razones para considerar urgente tener un plan encargado de monitorear constantemente al lago, así como las técnicas que pueden ser útiles para este fin. Se indican los objetivos de la tesis y los alcances que se desearía obtener.

En el segundo capítulo se presenta el marco teórico. En éste se explican los conceptosfísicos básicos para entender la Percepción Remota y el procesamiento digital de imágenes satelitales.

3

El tercer capítulo expone brevemente algunos conceptos sobre los lagos y su salud.

En el cuarto capítulo se describe la zona de estudio, algunas características del clima y la geología que presenta el área, así como su ubicación. Posee un breve apartado de la importancia social que tiene esta región.

El quinto capítulo describe el procedimiento utilizado para la obtención de los resultados expuestos en el capítulo seis, en el cual además se incluyen conclusiones y observaciones.

## <span id="page-12-0"></span>**Planteamiento del Problema**

El lago de Xochimilco es una porción de lo que hace menos de ocho siglos era un sistema de cinco lagos: Texcoco, Xochimilco, Chalco, Xaltocan y Zumpango. Xochimilco y Chalco contenían agua dulce mientras que el resto eran salobres. Se estima que en el siglo XVI el área del sistema lacustre era de 1 500 km<sup>2</sup>, con una profundidad promedio de 1.5 m; sin embargo se lograban registrar zonas de hasta 11 m de profundidad. Debido a la actividad humana, en los últimos años sólo se ha conservado alrededor del 1.33% del sistema lacustre original (Musset, 1991).

La Ciudad de México, al convertirse en la entidad con mayor posibilidad de crecimiento económico, generó un crecimiento poblacional incontrolable; ocasionando el entubamiento de ríos que alimentaban al lago, la extracción de agua de mantos acuíferos, y otros factores, los cuales llevaron a la casi extinción del lago. Esta forma de crecer generó el desbalance hídrico que muestra actualmente. Los canales de aporte y drenaje naturales del lago han sido obstruidos, y la extracción de agua aumenta irresponsablemente; además de la contaminación que sufre el sistema de canales del Lago de Xochimilco a través de 3 500 drenajes domésticos, adicional a materiales tóxicos aportados por plantas de tratamiento de agua (Vega, 2010). Aunado a este problema ambiental, la imagen clásica del lago resulta modificada en un aspecto negativo, reduciendo la cantidad de visitas, y por consiguiente la disminución del ingreso económico, a los comercios y negocios que se mantienen gracias a actividades como el turismo.

## <span id="page-12-1"></span>**Justificación**

El crecimiento desmedido de la población, junto con la característica de ser lugar turístico reconocido a nivel mundial, hacen que la zona lacustre de Xochimilco esté expuesta al deterioro ambiental. Resulta complicado reducir el número de visitantes, así como el crecimiento de la población, pero se puede reducir el impacto de éstos si se actúa ante algún primer indicador que muestre deterioro. Stephan-Otto (1998) en el Primer Foro sobre Normatividad para el uso y aprovechamiento del Lago de Xochimilco, expuso una serie de propuestas para dar solución a los problemas a los que se enfrenta el lago. Entre ellas está elaborar una descripción geográfica minuciosa del lago y sus alrededores, y diagnosticar la calidad del suelo, agua, clima, flora y fauna. La identificación y diagnóstico de parámetros relacionados con la calidad de algunos de estos elementos se pueden obtener de forma directa mediante estudio de parámetros físicos y químicos en campo; y de forma indirecta, con ayuda de imágenes satelitales y métodos geofísicos, por ejemplo. Es en el conjunto de métodos indirectos donde entra la Percepción Remota.

Las técnicas más comunes para determinar parámetros que se relacionan con la contaminación y mala calidad del agua de un lago, como la turbidez, visibilidad, concentración de clorofila o sedimentos suspendidos, requieren el registro de datos en campo. Si bien son de mucha utilidad, espacialmente pueden ser insuficientes, ya sea por la dificultad de acceder a ciertas zonas del lago o por el tiempo limitado para cubrir toda el área. Además no es viable obtener datos en campo con una periodicidad constante. En cambio, la Percepción Remota permite estudiar toda una región de forma simultánea; y tiene una cobertura temporal periódica que facilita la detección de variaciones en un tiempo mucho más reducido.

## <span id="page-13-0"></span>**Objetivos y Alcances**

El principal objetivo de este trabajo es exponer los cambios de área cubierta por el agua y la vegetación mediante análisis temporal. El tiempo que presenta dicho análisis está limitado por los años 1987, en el cual fue declarado Patrimonio Cultural de la Humanidad; y 2016, año de los datos más recientes adquiridos para la realización el presente trabajo. La elección de la fecha inicial (1987) es meramente simbólica. La obtención de las variaciones temporales se obtendrá mediante la implementación de índices de agua y vegetación en imágenes satelitales, a partir de los cuales se obtendrán mapas temáticos. Las imágenes satelitales son multiespectrales, y fueron capturadas por la serie de misiones espaciales LANDSAT.

El trabajo está planeado para mostrar datos cuantitativos de los cambios que ha tenido el lago de Xochimilco durante el período 1987-2016, para el cual se seleccionaron 27 imágenes de diversas fechas. De esta forma uno de los principales alcances que se plantea aquí es exponer la utilidad y viabilidad de la Percepción Remota como un sistema de monitoreo constante de cualquier recurso hídrico, y área natural protegida, con el fin de identificar y solucionar el deterioro que éste pudiera mostrar. Este monitoreo puede ser económicamente factible. Además se pueden evitar costos innecesarios a largo plazo si se atienden las causas de problemas ambientales, antes que se conviertan en problemas ambientales irresolubles, y desemboquen en problemas sociales. En casos como el de la Zona Lacustre de Xochimilco, el cual ya presenta un deterioro casi irresoluble, la Percepción Remota ayudaría en la creación de estrategias y toma de decisiones para la restauración de la región, así como en el monitoreo de la implementación e impacto de programas ambientales.

## <span id="page-14-0"></span>Capítulo 2. Marco Teórico

## <span id="page-14-1"></span>**Fundamentos de Percepción Remota**

Lillesand (2015) define a la Percepción Remota como la ciencia enfocada en obtener información de cualquier objeto, área o fenómeno mediante datos adquiridos por un sensor que no está en contacto con éstos. Para entender mejor el concepto, como ejemplo se puede mencionar el caso de los ojos. Los humanos somos portadores de ojos, los cuales son sensores naturales que reciben la luz proveniente de la reflexión que ésta experimenta con diversos materiales. La luz al entrar al ojo activa células sensibles, llamadas conos y bastones, que se encargan de registrar los colores primarios (azul, verde y rojo); y la intensidad de luz y el brillo, respectivamente. Estas células están distribuidas en un tejido llamado retina. La retina está conectada al nervio óptico, el cual se encarga de transmitir la información visual, registrada por los conos y bastones, al cerebro, donde se interpreta y se le da significado a la luz. Así, al leer un texto negro con fondo blanco, las células receptoras registran el cambio de tonalidades, y el cerebro da el significado a lo escrito. Siguiendo la analogía con la percepción remota, la persona equivale a un objeto llamado plataforma, el cual suele ser un avión o un satélite encargado de transportar al sensor, equivalente a los ojos. El sensor tiene receptores fotosensibles, como si fueran las células de la retina, que registran diversos colores, pero en el sentido físico a cada color se le llama banda espectral, ya que cada color corresponde a un cierto intervalo de las longitudes de onda de la energía electromagnética que es lo que denominamos luz. El cerebro equivaldría al analista que realiza el procesamiento digital para obtener una nueva imagen que realce la información de interés sobre la escena capturada por el sensor (Lillesand, 2015). **(Figura 2.1).**

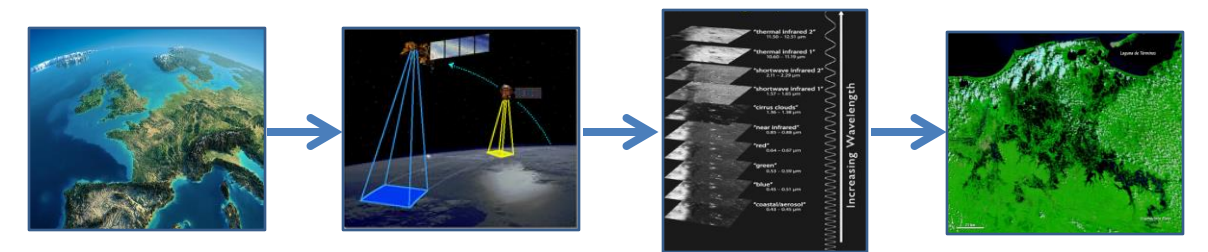

**Figura 2.1. Esquema que muestra brevemente las partes de la percepción remota. De izquierda a derecha: La Tierra desde el espacio; satélites que portan el sensor para tomar imágenes de la Tierra; las bandas que el sensor obtiene por cada imagen que toma de la Tierra; y ejemplo de imagen resultado del procesamiento digital. Fuentes: www.abc.es; spaceplace.nasa.gov; newatlas.com; earthobservatory.nasa.gov.** 

De la misma forma que ocurre con los ojos, donde la luz que percibimos proviene de una fuente externa emisora de ondas electromagnéticas, en la percepción remota también se requiere de una fuente externa. La mayor fuente natural de energía electromagnética con la que contamos es el Sol. Por esto, varios de los satélites diseñados para estos fines operan en una órbita polar, es decir, tienen una trayectoria que va de polo a polo y están sincronizados con la rotación de la Tierra, de

tal forma que capturan la imagen siempre durante el día y a la misma hora solar local. Esta forma de operar de los satélites permite la adquisición de datos en horas consistentes para una futura comparación de imágenes.

#### <span id="page-15-0"></span>**Espectro Electromagnético**

La luz visible, llamada así porque es la que el ojo humano puede percibir, es energía electromagnética que se propaga en forma de ondas **(Figura 2.2)**, la cual es sólo una pequeña fracción de lo que se conoce como espectro electromagnético.

Las ondas electromagnéticas están constituidas por dos ondas transversales y perpendiculares entre sí, y se llaman campo eléctrico (E) y campo magnético (H). Al igual que cualquier onda, éstas poseen propiedades como la longitud de onda, la frecuencia y la amplitud, las cuales se describen a continuación:

Longitud de onda (λ): Es la distancia que hay entre dos puntos equivalentes, es decir, dos puntos que tienen entre sí un ciclo periódico de la onda. Su unidad de medida es el metro.

Frecuencia (f): Es el número de ciclos que pasan por un punto fijo en un segundo. Su unidad de medida es el Hertz, o Hercio (Hz). Así, diez ciclos en un segundo son 10 Hz.

Amplitud (A): Es la "altura" que posee la onda respecto a una línea media imaginaria, la cual suele representar la dirección de propagación de la onda. De acuerdo con el fenómeno que represente, tiene diversas unidades de medición, en el caso de las ondas electromagnéticas serán unidades de energía.

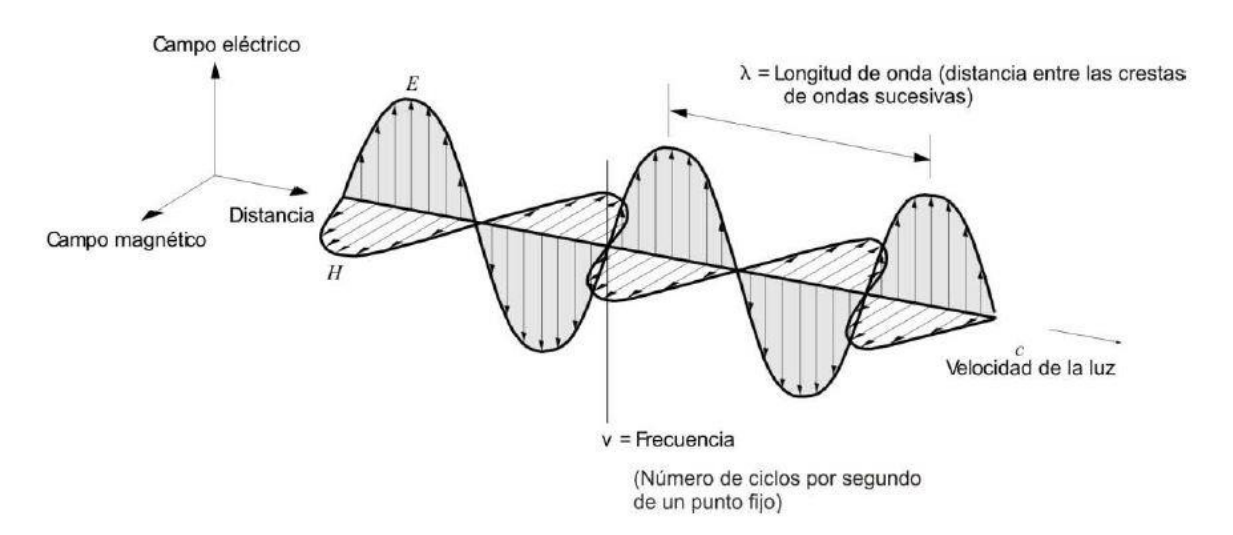

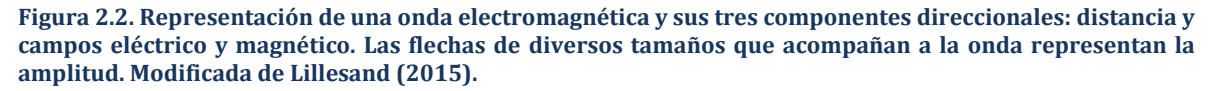

7

El espectro electromagnético es la representación en conjuntos de la energía electromagnética. Estos conjuntos o regiones están delimitados por intervalos de frecuencias, pero en percepción remota es común delimitar estas zonas mediante la longitud de onda. El espectro está dividido en siete regiones, las cuales, ordenadas de menor a mayor longitud de onda  $\lambda$ , son Rayos Gamma, Rayos X, Ultravioleta, Visible, Infrarrojo, Microondas y Radio **(Figura 2.3)**. La información obtenida en percepción remota proviene de las regiones que incluyen desde la Ultravioleta (λ=0.3 µm) hasta la de Microondas (λ=1 m).

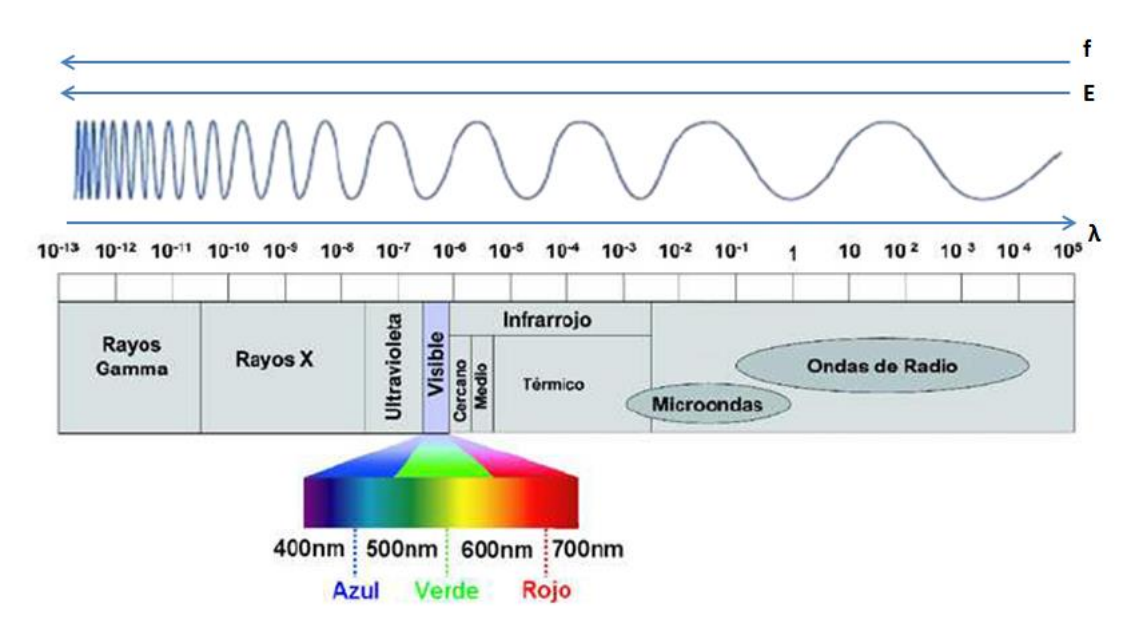

**Figura 2.3. Espectro Electromagnético. Se ilustran las siete regiones del espectro y su ubicación de acuerdo con la longitud de onda λ (m), el contenido de energía y la frecuencia. En la región visible se indican los colores rojo, verde y azul (sistema RGB), los cuales, como se verá más adelante, son muy utilizados en el registro de información de los sistemas de percepción remota.**

### <span id="page-16-0"></span>**Interacción de las Ondas Electromagnética con la Tierra**

Cuando las ondas electromagnéticas viajan de un material a otro, se generan ciertos fenómenos físicos, entre ellos la reflexión. La reflexión es el cambio de dirección que sufre la luz, que al chocar con la superficie límite de dos materiales distintos, regresa al medio del cual provenía con un ángulo igual al que tenía al incidir, respecto a la recta normal a la superficie. Todo material al recibir energía electromagnética, una porción de ésta puede ser absorbida o transmitida, y otra parte reflejada. Las longitudes de onda que refleja el material son las que los sensores, al encontrarse en la dirección de estas ondas, pueden registrar.

Las ondas provenientes del Sol, antes de llegar al sensor satelital, interactúan con la atmósfera y la superficie de la Tierra, las cuales modifican la cantidad de energía que recibirá el sensor, especialmente por cuatro procesos físicos: la dispersión, la transmisión, la reflexión y la absorción.

La absorción atmosférica es la pérdida efectiva de energía causada por la interacción de la radiación electromagnética con los componentes de la atmósfera. Gases como el vapor de agua, el dióxido de carbono o el ozono, tienden a absorber frecuencias particulares de las ondas electromagnéticas. Los rangos de longitudes de onda en los cuales la atmósfera permite la transmisión de la energía a la superficie de la Tierra son conocidos como ventanas atmosféricas (Tempfli et al., 2009) **(Figura 2.4)**.

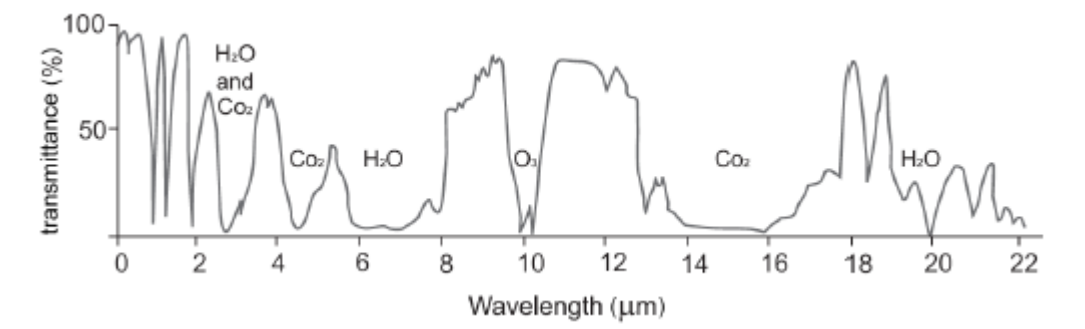

**Figura 2.4. Porcentaje de energía que transmite la atmósfera de acuerdo con la longitud de onda, que va del ultravioleta al infrarrojo térmico. Además se muestran los gases atmosféricos absorbentes y qué longitudes de onda particulares absorben. (Tempfli et al, 2009)**

La dispersión se da por la interacción entre las partículas suspendidas en la atmósfera y las ondas, pero a diferencia de la absorción, ésta ocasiona un cambio de dirección en las ondas. Existen diversos tipos de dispersión, pero en la atmósfera se distinguen principalmente las dispersiones de Rayleigh, de Mie y la no selectiva (Lillesand, 2015).

La dispersión de Rayleigh se da con la interacción de la radiación con partículas más pequeñas en diámetro que la longitud de onda. Esto sólo afecta a las ondas de mayor frecuencia, como lo sería el color azul en el caso de la luz visible. Gracias a esta dispersión es que el cielo se aprecia de color azul. Las moléculas suspendidas en la atmósfera son de tal diámetro que afectan a las longitudes de onda más cortas, dispersando sobre todo al azul, causando que éste predomine en el cielo y sea el que veamos la mayor parte del tiempo. Esta dispersión causa "neblina" en las imágenes, disminuyendo el contraste y la nitidez de estas.

La dispersión de Mie es causada por partículas más grandes, básicamente del mismo tamaño en diámetro que la longitud de onda. Ejemplos de estas partículas son el polvo y el vapor de agua. Esta dispersión es la que nos permite ver los haces de luz.

La dispersión no selectiva se produce con partículas más grandes que la longitud de las ondas con las que interactúa, lo cual implica que todas las ondas de la luz visible se ven afectadas por igual. Pequeñas gotas de agua, con un diámetro que oscila entre los 5 y los 100 µm, causan esta dispersión. Dado que afecta a todos los colores, esta dispersión causa el color blanco. Esto es el origen del color de las nubes.

Al incidir en la superficie terrestre la energía electromagnética interactúa con ésta. Parte de la energía incidente es absorbida, reflejada y/o transmitida por el material con el que tiene contacto, como se muestra en la **Figura 2.5.** A manera de ilustrar la energía transmitida, se muestra un material transparente, en este caso agua. De acuerdo con la conservación de la energía, se puede expresar esta interacción como sigue:

$$
E_I(\lambda) = E_R(\lambda) + E_A(\lambda) + E_T(\lambda) \quad \dots (Ec. 2.1)
$$

donde E<sub>I</sub>, E<sub>R</sub>, E<sub>A</sub> y E<sub>T</sub> son respectivamente la energía incidente, energía reflejada, energía absorbida y energía transmitida, en función de la longitud de onda λ.

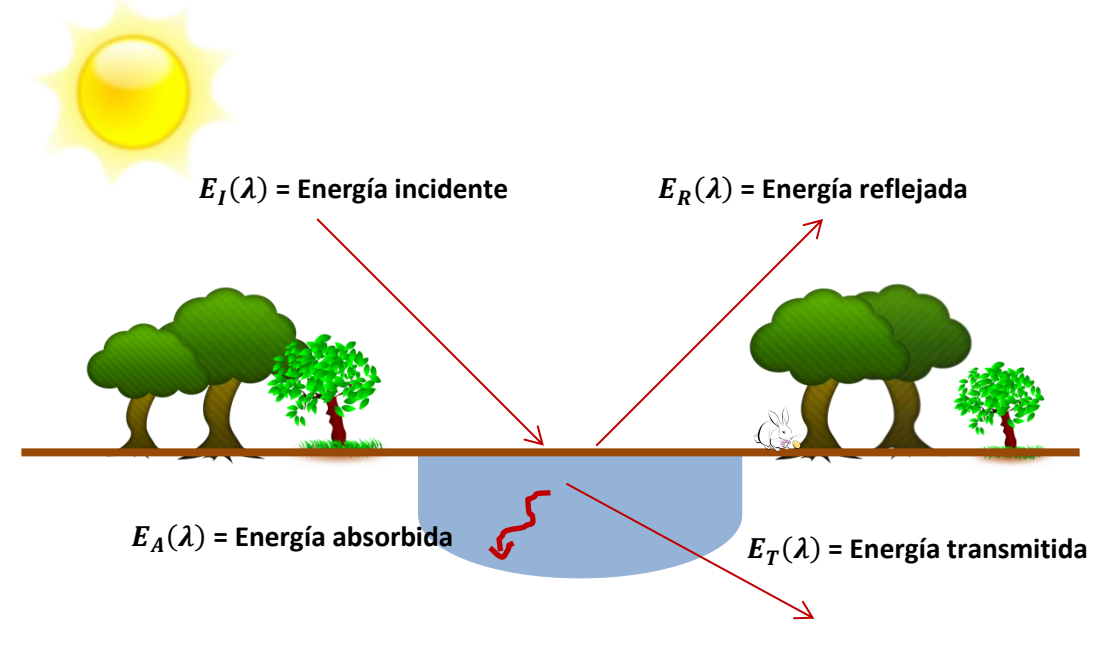

**Figura 2.5. Esquema que muestra al Sol como la fuente de energía, la cual incide en un cuerpo de agua. La energía incidente es parcialmente absorbida por el material (agua), otra fracción es reflejada y una última parte que no fue absorbida ni reflejada por el cuerpo es transmitida a otro medio. Imagen hecha por el autor.**

#### <span id="page-18-0"></span>**Sensores y Plataformas Satelitales**

Las plataformas son el medio donde se coloca físicamente el sistema que contiene al sensor; puede ser un avión, un globo, un dron o un satélite. Los sensores son dispositivos capaces de registrar la energía electromagnética proveniente de la atmósfera y la superficie terrestre, causada por la reflexión, emisión o dispersión de ella. Los sensores están diseñados para captar diversas regiones del espectro electromagnético. A cada una de estas regiones específicas se le llama banda espectral. Debido a la imposibilidad de registrar frecuencias como un medio continuo, la sensibilidad de los sensores es relativa, es decir, capturan sólo una fracción de todo el intervalo de frecuencias. Por ejemplo, el azul está entre las longitudes de onda 0.454 µm y 0.507 µm, pero cierto tipo de sensor será más sensible a la longitud de onda de aproximadamente 0.480 µm, valor medio del intervalo.

En 1967, LANDSAT, llamado inicialmente ERTS (Earth Resources Technology Satellite), fue el primer programa satelital con fines civiles de investigación. El programa sigue vigente y actualmente cuenta con ocho satélites en su historia, de las cuales sólo uno, el LANDSAT 6, tuvo un fallo al ser lanzado, evitando que llegara a su órbita. Sólo las misiones LANDSAT 7 y LANDSAT 8 se encuentran activos

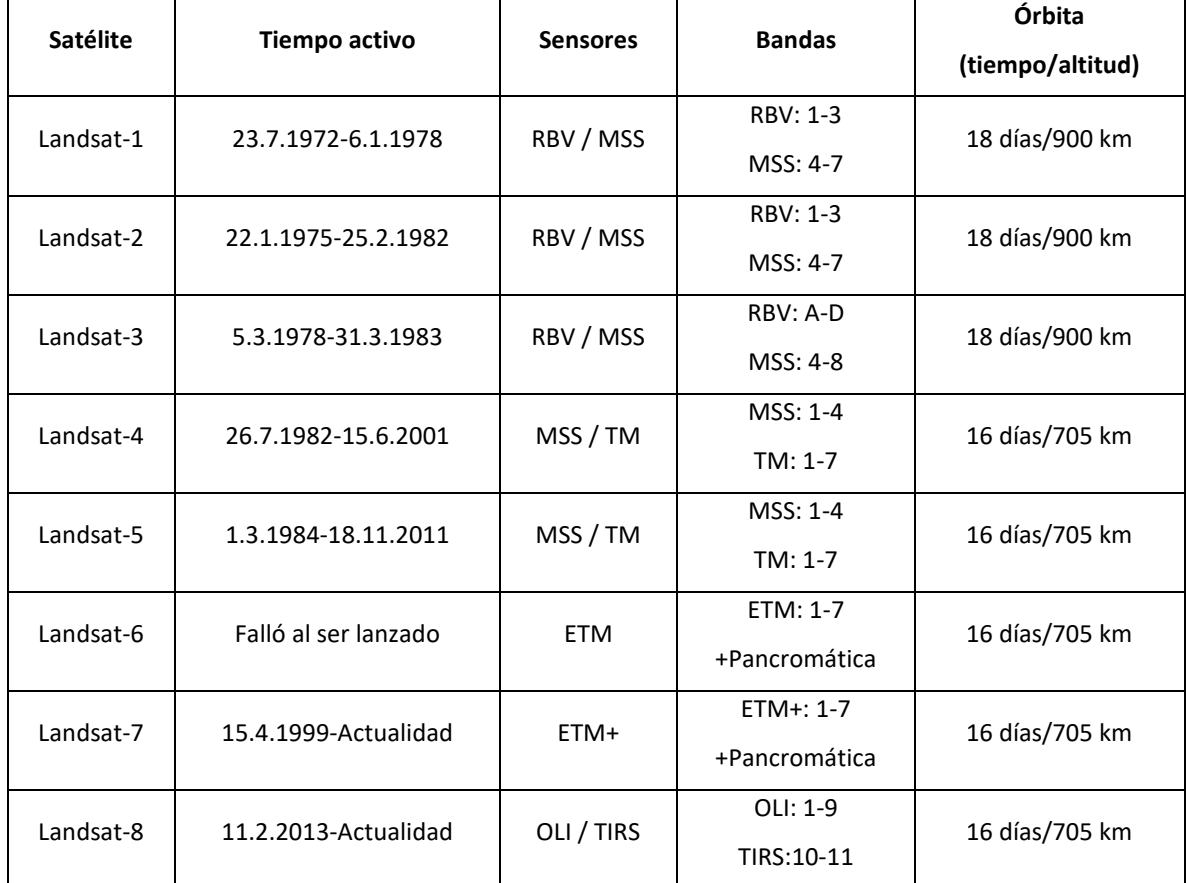

**(Tabla 2.1)**. El 16 de abril de 2015, la NASA anunció una nueva misión en puerta: LANDSAT 9, la cual está programada para ser lanzada en diciembre de 2020 **(Figura 2.6)**.

<span id="page-19-0"></span>**Tabla 2.1. Características de las ocho misiones satelitales Landsat. Modificado de Lillesand et al. (2015)**

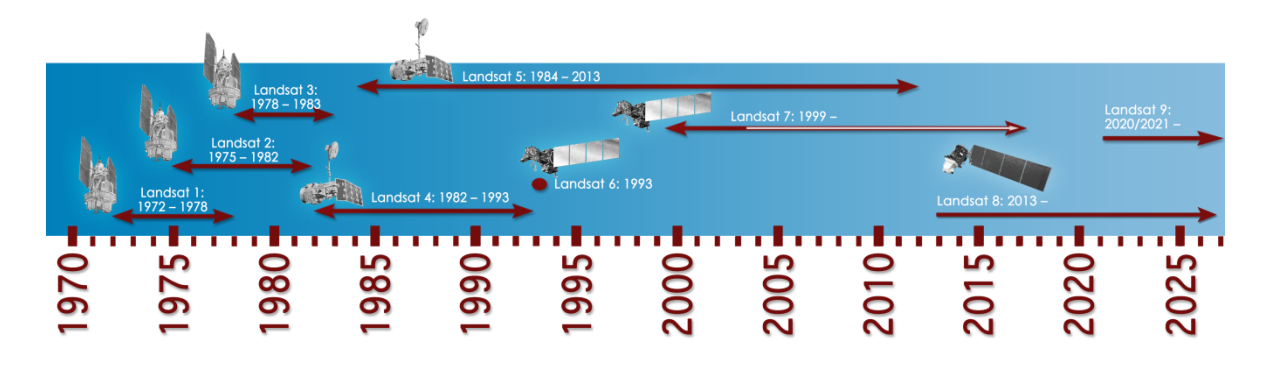

**Figura 2.6. Línea temporal que muestra todas las misiones Landsat y el tiempo que estuvieron activos. Se incluye la próxima misión (Landsat 9) a ser lanzada en diciembre de 2020 (https://landsat.gsfc.nasa.gov/alandsat-timeline/).**

## <span id="page-20-0"></span>**Principios de Procesamiento Digital de Imágenes Satelitales**

## <span id="page-20-1"></span>**Imágenes Digitales**

Las imágenes satelitales son imágenes digitales, es decir, imágenes que pueden ser procesadas y desplegadas en una computadora. A continuación se define el concepto de "imagen digital", el cual posee un significado más amplio que el que suele emplearse en la vida cotidiana.

Una imagen digital es una representación numérica bidimensional. Matemáticamente es una función  $f(x, y)$  donde  $x, y \in N$  indican la ubicación en la matriz de datos, las cuales en imágenes satelitales se relacionan con la longitud y la latitud de un punto en la Tierra.  $f$  es la intensidad de la radiación que recibe el sensor en esa banda, y se puede representar por niveles de gris en el despliegue de la imagen para cada punto coordenado. El elemento mínimo  $(x, y)$  posible de detectar es llamado píxel **(Figura 2.7)**.

De acuerdo con la definición, una imagen digital puede ser representada como una matriz, y cada píxel puede expresarse como  $a_{ij}$  donde i es el número de renglón y j el número de columna.

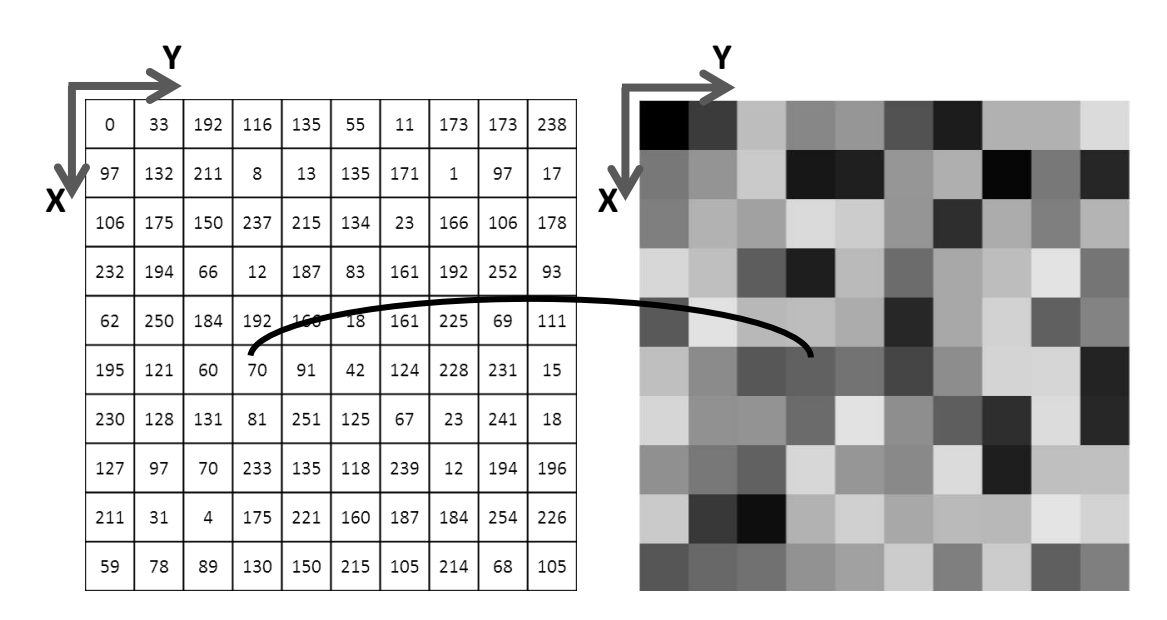

**Figura 2.7. Imagen digital. Izq. Se muestra el arreglo numérico bidimensional que representa una imagen. Der. Se muestra el tono en la escala de grises que corresponde a la coordenada (x,y) del arreglo. Para una imagen de 8 bits, el valor 0 representa nula luminosidad (negro); mientras que el valor máximo de luminosidad (blanco) es de 255. Imagen hecha por el autor.**

### <span id="page-20-2"></span>**Resolución de una imagen**

De acuerdo con Jensen (1983), la resolución se define como la capacidad de un sensor de diferenciar señales físicamente similares entre sí, es decir, señales descritas bajo la misma magnitud física. Para el caso de las imágenes satelitales se distinguen al menos las resoluciones espectral, espacial, temporal y radiométrica.

Resolución Espectral: Es el número de bandas espectrales a las que el sensor es sensible respecto al ancho de banda que puede identificar. En percepción remota se dice que una imagen es multiespectral si tiene del orden de una decena de bandas, las cuales suelen tener un ancho de banda de 100 nanómetros. Se les llama híper-espectrales a las imágenes que tienen cientos de bandas, cuyos anchos rondan los 10 nanómetros. **(Figura 2.8)**.

Resolución Espacial: Es la mínima superficie, en  $m^2$ , que puede reconocer un sensor y ser representada dentro de un píxel de la imagen final. Cabe señalar que el objeto más pequeño que se puede distinguir debe ser al menos dos veces más grande que el área cubierta por cada píxel.

Resolución Temporal: Es el tiempo que toma un sensor en capturar una imagen nueva sobre la misma región de la superficie de la Tierra.

Resolución Radiométrica: Es la capacidad de un sensor de distinguir la cantidad de energía que llega a él. Esta resolución define la cantidad de niveles de gris que tendrá una imagen según cuántos valores se obtengan al discretizar la cantidad de radiancia que perciba el sensor. La discretización es de acuerdo con el número de bits que se utilicen para la escala de grises. Así, las imágenes de ocho bits tienen 256 valores de gris [0-255] **(Figura 2.7)**. A la intensidad de cada píxel se le llama Nivel Digital (ND).

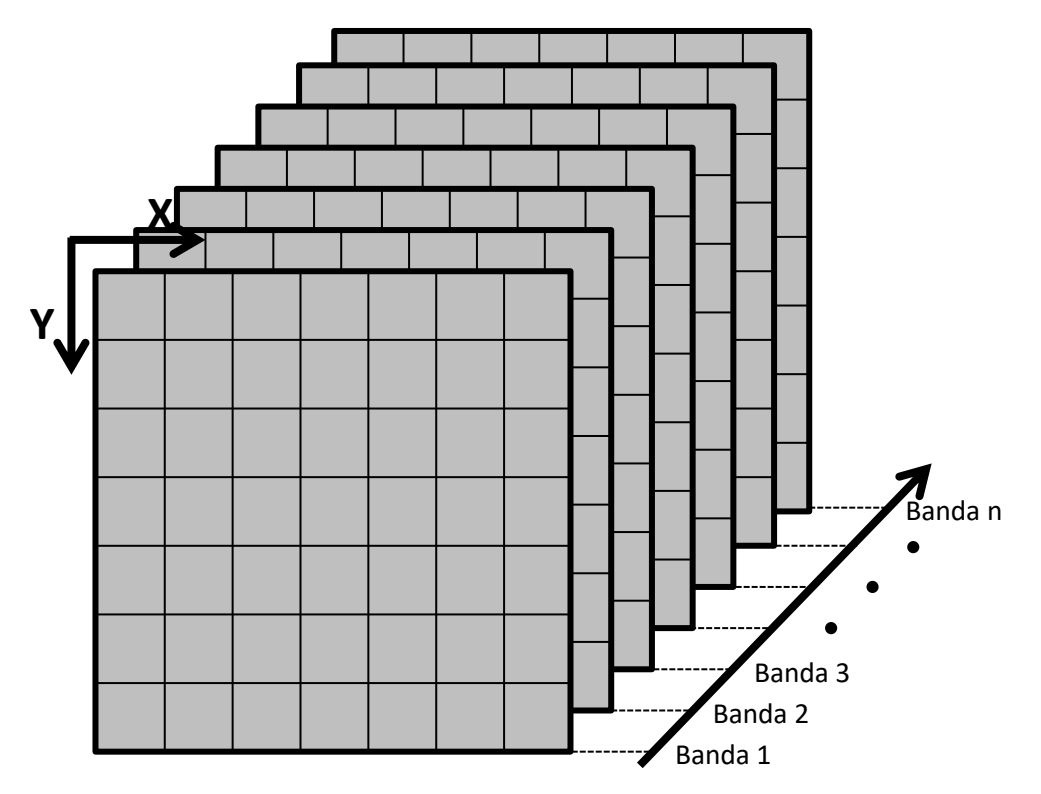

**Figura 2.8. Representación del espacio espectral de una imagen digital. Cada banda, la cual corresponde a un rango de longitud de onda, está representada como una matriz independiente de las otras. Imagen hecha por el autor.**

13

## <span id="page-22-0"></span>**Procesamiento de Imágenes Satelitales**

El procesamiento de imágenes digitales se refiere al tratamiento de imágenes mediante computadora. A pesar de existir una gran cantidad de métodos para manipular imágenes digitales, todos estos se pueden catalogar dentro de la siguiente serie de pasos (Lillesand, 2015), los cuales no todos son siempre imprescindibles:

- 1. Pre-procesamiento. Es el conjunto de correcciones que se realizan a los datos en crudo, con el fin de presentar una imagen que se muestre lo más cercano posible a la escena original, para su posterior tratamiento. Aquí se incluyen las correcciones radiométricas y geométricas. Las correcciones radiométricas modifican los valores de ND para aproximarse a los valores que debería tener la imagen, considerando una recepción ideal. Éstas corrigen errores causados por la atmósfera y por defectos que pudiera tener el sensor. Las correcciones geométricas atienden errores que pudieran deberse a la geometría del sensor, a la inestabilidad de la plataforma, o a la rotación de la Tierra y su curvatura.
- 2. Mejoramiento de la imagen. Aquí se incluyen las técnicas matemáticas que tienen por objetivo mejorar o modificar los datos de cada píxel para su posterior interpretación visual. Estas técnicas facilitan la distinción visual entre los diversos materiales que pueda haber en la escena.
- 3. Clasificación. El objetivo de clasificar es ayudar a la interpretación visual mediante la obtención de una imagen que represente, de forma particular a cada uno de los materiales de interés que se hayan identificado en la imagen original. Comúnmente es un procedimiento automático donde se involucra el análisis de múltiples bandas y elección y agrupación de píxeles mediante análisis estadístico.
- 4. Análisis temporal. Aquí se incluyen las técnicas de análisis de dos o más imágenes tomadas en un mismo lugar, pero en diferentes lapsos de tiempo. Se tiene como objetivo identificar cambios cíclicos, tendencias a largo plazo o variaciones interanuales, por mencionar algunos ejemplos.
- 5. Integración a un Sistema de Información Geográfica (SIG). En esta parte del procedimiento se combinan el área de las imágenes con otras características geográficamente referenciadas en la misma zona. Se hace frecuentemente con el fin de obtener un mayor contexto de la información que pueda influir en la zona de estudio, como uso de suelo, crecimiento demográfico, topografía, entre otros.
- 6. Modelado biofísico. El objetivo del modelado biofísico es relacionar cuantitativamente aspectos biofísicos, como la humedad de la vegetación y el suelo, con las mediciones obtenidas en la percepción remota.

#### <span id="page-22-1"></span>**Pre procesamiento**

Como se ha mencionado, éste es el conjunto de técnicas con las que se desea modificar la imagen de tal forma que se aproxime más a la escena original, sin errores de inestabilidad ni dispersión atmosférica.

#### <span id="page-23-0"></span>*Corrección Geométrica*

Existen principalmente dos técnicas que permiten corregir las distorsiones geométricas de una imagen digital (Richards y Jia, 2006). Una es modelar las características de las fuentes que originan la distorsión, como la rotación o la forma de la Tierra, y usar el modelo para corregir los errores. La segunda forma de corrección es mediante la formulación de relaciones matemáticas existentes entre los píxeles de la imagen con la escena que representan, basándose en puntos de control que permitan dar a cada píxel una coordenada de la Tierra.

La corrección geométrica permite que la imagen tenga una proyección estándar, lo cual facilita la manipulación de imágenes tomadas en el mismo sitio, pero en distinta fecha. Además facilita la ubicación de puntos de interés, entre otros aspectos (Kardoulas, et al., 1996).

#### <span id="page-23-1"></span>*Corrección Radiométrica*

Son dos los tipos de corrección radiométrica que más comúnmente se utilizan para imágenes de distintas fechas para su comparación posterior: la corrección absoluta y la corrección relativa (Chen, et al., 2005). Como lo indican sus nombres, la absoluta tiene por objetivo eliminar toda alteración de la reflectancia de la superficie de la Tierra en la imagen causada por la dispersión de la atmósfera. Para esto se necesitan datos de propiedades atmosféricas en la fecha de captura, así como datos de calibración del sensor. Por otra parte, la corrección relativa sólo reduce la distorsión mediante la modificación del histograma de la imagen.

Dentro de los métodos de corrección radiométrica relativa, está la extracción del cuerpo oscuro (DOS, por sus siglas en inglés), propuesta por Chávez (1988). Este método parte del supuesto que, para una situación ideal, se tendrá un material en la escena con una reflectancia igual a cero, pero debido a la dispersión causada por nubes o neblina esos píxeles no son del todo obscuros, reflejando un valor de brillo no correspondido. Así, los píxeles que contengan a este material serán los que tengan el mínimo valor de ND. Para la corrección, basta con sustraer del histograma de la imagen el valor de brillo del píxel más obscuro, el cual representa al cuerpo obscuro. Un factor importante de este método es que permite al analista obtener una buena corrección atmosférica sin alterar los parámetros estadísticos del conjunto de datos de la imagen.

#### <span id="page-23-2"></span>**Mejoramiento de la Imagen**

Se utilizan operaciones matemáticas, como filtros digitales, que permitan cambiar el valor de cada píxel, índices normalizados, o la modificación del histograma de la imagen, con el fin de facilitar el análisis visual, al hacer evidentes ciertos rasgos que por sí solos no son claros en una imagen, y realzando la respuesta espectral del material que se requiere identificar.

#### <span id="page-23-3"></span>*Composición de color*

Una composición de color o color compuesto es el método de visualización de imágenes en el que, a los tres colores primarios aditivos, rojo, verde y azul (RGB, por sus siglas en inglés), se les asignan tres bandas espectrales, que no necesariamente corresponden a las de esos colores. La selección de bandas y el orden de éstas dependen del objetivo del estudio que se esté realizando. Si las bandas espectrales no coinciden con los colores primarios, esto es, banda roja en el rojo, banda verde en el verde y banda azul en el azul, se dice que se genera una imagen de falso color.

Una de las composiciones más comunes de falso color que se realiza es en la cual al rojo, verde y azul se les asigna el infrarrojo cercano, el rojo y el verde respectivamente. Esta composición es utilizada para diversas aplicaciones, ya que facilita la detección de la vegetación, los cuerpos de agua y las áreas urbanas (Chuvieco, 2016).

#### <span id="page-24-0"></span>*Filtros digitales*

A pesar de no ser utilizados en el presente trabajo, se indica esta técnica por la importancia que posee en el tratamiento de imágenes satelitales.

Los filtros digitales son utilizados para resaltar información particular de señales digitales, en este caso imágenes digitales, discriminando la parte de la señal que no sea de interés. También son utilizados para reducir el ruido de una imagen. De acuerdo con el dominio en el que se opere el filtro, se pueden distinguir filtros en el dominio de la frecuencia/número de onda y filtros en el dominio espacial. Los filtros espaciales son simples conceptual y operacionalmente, en comparación con los filtros en frecuencia, los cuales requieren operaciones matemáticas más complejas (Chuvieco, 2016).

Los filtros más utilizados para el realce espacial de una imagen satelital son los filtros pasa-bajas o filtros pasa-altas. Ambos pueden operarse en los dos dominios mencionados arriba. Esta facilidad de poder operar en ambos dominios se basa en el Teorema de Convolución. Los filtros pasa-bajas reducen la diferencia del ND de un píxel con respecto a sus vecinos, causando pérdida de detalle de la imagen, pero enfatizando cambios de brillantez de cuerpos de mayor superficie. En cambio, los filtros pasa-altas exageran la diferencia entre el píxel central y sus vecinos. Éstos son muy útiles para resaltar bordes y lineamientos (Lillesand, 2015).

Los filtros espaciales son operaciones que modifican el ND de un píxel basándose en los píxeles vecinos de éste. Como estos filtros operan sobre la imagen, deben ser una matriz, también llamada kernel, de dimensiones por debajo de las de la imagen original. Resulta útil trabajar en el dominio espacial si se desea detectar bordes de cuerpos de diversas dimensiones. Como filtros pasa-altas, es común utilizar medias móviles, mientras que para filtros pasa-bajas, es común operar con filtros direccionales. Estos filtros permiten no sólo detectar bordes de pequeña dimensión, sino bajo una dirección preferencial: horizontal, vertical o diagonal. Uno de los filtros más utilizados para detectar bordes en todas direcciones es el Filtro Laplaciano.

Para filtrar en el número de onda, la imagen como señal en dos dimensiones es descompuesta en las frecuencias espaciales que posea, mediante la Transformada de Fourier. La transformada trabaja representando los valores altos y bajos de los ND de la serie de píxeles como una suma de funciones sinusoidales, las cuales varían en frecuencia, amplitud y fase. La imagen donde se muestra el resultado de la transformación se llama espectro de Fourier. Es en el espectro donde se realiza el filtrado de la imagen.

#### <span id="page-24-1"></span>**Clasificación**

Este paso tiene el objetivo de obtener un mapa temático de acuerdo con las características espectrales que presenten los píxeles; es decir, los píxeles que compartan patrones de reflectancia similar en sus bandas son agrupados en una clase, la cual se asume representa un cierto material, con una firma espectral característica, en la superficie (Lillesand, 2015). La firma espectral es la representación gráfica de la cantidad de energía electromagnética que cada material refleja en función de la longitud de onda, y es única. En la clasificación se distinguen dos enfoques: supervisada y no supervisada.

En la **Figura 2.9** se muestra un esquema breve del procedimiento que se emplea para la clasificación de una imagen satelital.

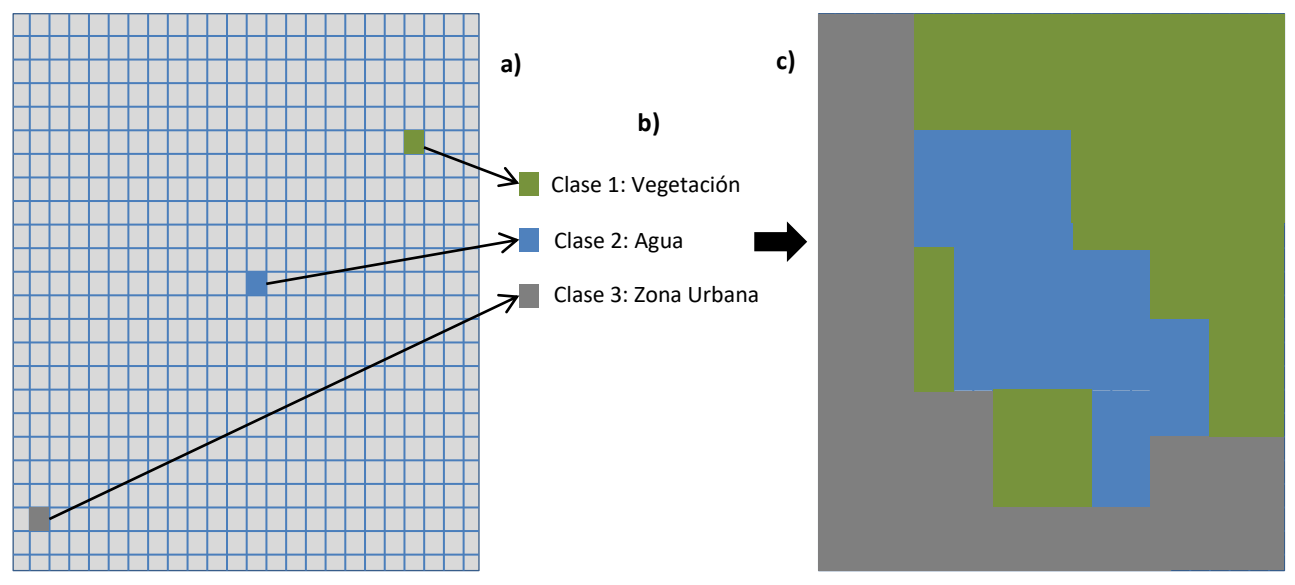

**Figura 2.9. a) De acuerdo con la característica que presente cada píxel, se le asocia una clase. b) Los píxeles que sean espectralmente similares entre sí se agrupan en las categorías propuestas. c) Los resultados se muestran en un mapa temático. Imagen hecha por el autor.**

La forma más común de evaluar la calidad de la clasificación hecha es mediante una matriz de confusión, también llamada de error. Es una matriz cuadrada en la cual se compara el mapa de clases obtenido con una fotografía aérea, o con una inspección en campo; donde se hayan obtenido suficientes puntos representativos del área de estudio (Francois et al., 2003).

#### <span id="page-25-0"></span>*Clasificación supervisada*

En esta forma de clasificar se debe tener un conocimiento previo del área de estudio adquirido mediante fuentes externas o trabajo de campo, lo cual permite al analista identificar áreas representativas para cada una de las categorías que se desean obtener (Chuvieco, 2016). Se puede resumir en tres pasos: entrenamiento, clasificación y presentación de mapa.

En la etapa de entrenamiento, se identifican áreas, denominadas de entrenamiento, con el fin de describir sus atributos espectrales, de acuerdo con el material de interés que se sepa hay en la escena. En la clasificación cada píxel es agrupado con los que tienen una respuesta espectral similar a la suya, de acuerdo con las categorías propuestas. La forma de agrupar es mediante técnicas matemáticas encargadas de reconocer un patrón espectral entre los píxeles. Si algún píxel no tiene similitud con alguno, se considera como área desconocida. Al terminar de clasificar todos los píxeles, se crea el mapa temático (Lillesand, 2015).

#### <span id="page-26-0"></span>*Clasificación no supervisada*

A diferencia de la clasificación supervisada, este método no se basa en áreas de entrenamiento, sino que con ayuda de algoritmos automáticos se intenta definir las categorías espectrales identificando y agrupando píxeles con patrones espectrales similares. Creadas las clases, el analista con ayuda de información adicional, como mapas o fotografías aéreas del sitio, debe determinar a qué materiales corresponden los grupos espectrales que se identificaron con el algoritmo (Lillesand, 2015).

#### <span id="page-26-1"></span>**Análisis Temporal**

Para estudios que involucren cambios físicos en un corto período de tiempo, como el uso de suelo, es común realizar estudios que requieran varias imágenes tomadas durante cierto intervalo de tiempo. Si el tiempo es de varios años, comúnmente se analizan imágenes cercanas a una fecha anual, con el fin de minimizar las diferencias estacionales de una imagen a otra (Lillesand, 2015).

Existen diversos métodos para identificar cambios temporales entre imágenes. Una de ellas es la comparación mediante la previa clasificación de cada una de las imágenes, de forma independiente una de otra. Posteriormente se comparan los mapas temáticos obtenidos.

Otra forma sencilla de comparar dos imágenes es mediante la resta de ambas. Los píxeles que menos presenten cambios serán aquellos que muestren un ND próximo a cero en la imagen resultante. Pero este método se vuelve poco conveniente cuando se trata de varias imágenes.

En cambio, las series de tiempo tienen un papel importante cuando el análisis temporal involucra varias imágenes. Resulta práctico, en lugar de comparar una a una las imágenes, comparar el cambio temporal de cierta propiedad y obtener su gráfica.

### <span id="page-26-2"></span>**Sistemas de Información Geográfica**

De acuerdo con Bonham-Carter (2002), un Sistema de Información Geográfica (SIG, o GIS, por sus siglas en inglés) es un sistema computacional enfocado en la manipulación de datos espaciales, los cuales deben estar geográficamente referenciados, teniendo al menos como coordenadas la longitud (x) y la latitud (y), y en algunos casos la altura (z). Los SIG están diseñados para la captura, consulta, visualización, manipulación, combinación, transformación, análisis y modelado de datos espaciales.

Con el paso del tiempo, la barrera entre el procesamiento de imágenes satelitales y el desarrollo de los SIG se ha reducido (Lillesand, 2015), haciendo posible que ambos se complementen. Como justificación de esta convergencia, se pueden enlistar las siguientes razones (Chuvieco, 2016):

- 1. La Percepción Remota y los SIG tienen por objetivo el análisis territorial.
- 2. Ambos requieren equipo computacional similar, y se manipulan con programas informáticos similares.
- 3. Es difícil prescindir de los SIG al realizar un trabajo de Percepción Remota.

Por lo anterior, actualmente es común que los resultados obtenidos en la percepción remota sean integrados mediante un SIG. Así, es posible combinar diversas variables geográficas con base en el propósito del estudio: uso de suelo, detección agrícola, análisis de patrones climáticos o estacionales, deforestación, crecimiento urbano, entre otros.

### <span id="page-27-0"></span>**Percepción Remota en la Identificación de Materiales**

La Percepción Remota permite reconocer los materiales y su distribución en la superficie terrestre gracias a que cada material posee una firma espectral, la cual, como se mencionó arriba, es una curva formada a partir de las longitudes de ondas en las cuales el cuerpo refleja energía. De esta forma, un cuerpo reflejará más o menos energía en ciertas zonas del espectro, diferenciándose de los materiales aledaños. La firma espectral se puede bosquejar con ayuda de los ND de un píxel que represente al mismo cuerpo y esté ubicado en la misma coordenada en todas las bandas espectrales de la imagen. Otra forma de obtener la firma espectral de un material es en laboratorio, con un espectro-radiómetro o un espectrofotómetro. La curva que representa la firma espectral será tan precisa de acuerdo con la resolución espectral del dispositivo con que se mida la energía reflejada (Lillesand, 2015). Debido a las diferencias de las firmas obtenidas en laboratorio y por un satélite, la primera al no tener las variaciones causadas por la atmósfera, se recomienda obtener las firmas espectrales de los materiales a partir de las imágenes que se van a procesar.

#### <span id="page-27-1"></span>**Estudio de la vegetación mediante Percepción Remota**

Para el estudio de la vegetación, dentro de los métodos más utilizados están los índices de vegetación (IV), los cuales son simples, pero en realidad son técnicasrobustas que permiten extraer información cuantitativa acerca de la cantidad de vegetación presente en una escena. Los IV involucran al menos dos bandas, las cuales suelen ser: la correspondiente a la región del rojo (0.6- 0.7 µm) y la región del infrarrojo cercano (IRC) (0.7-1.1 µm). Este cambio drástico es debido a la región del espectro fotosintéticamente activa que es característica de la vegetación (Chuvieco, 2016). Así, los índices, también llamados cocientes, están basados en la firma espectral de la vegetación, la cual tiene una alta absorbancia en el rojo, causado por la clorofila, y una alta reflectancia en el infrarrojo, causado por el mesófilo (Pettorelli, et al., 2005) **(Figura 2.10).**

19

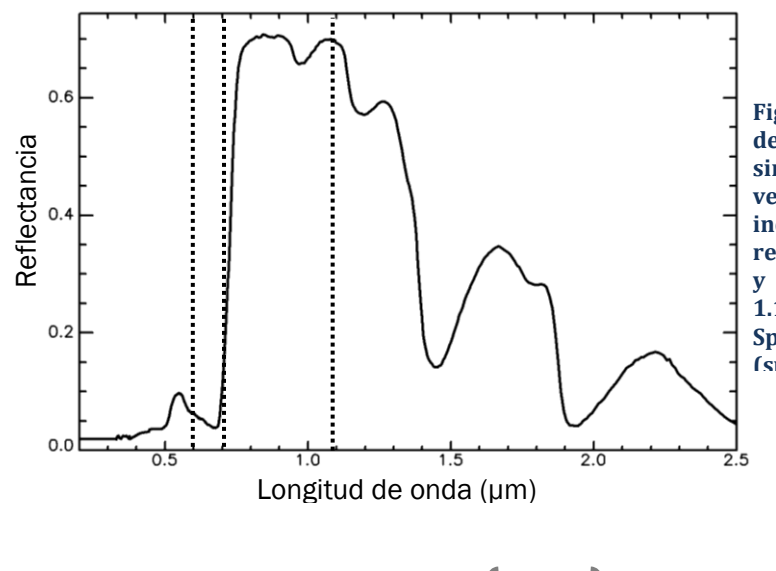

**Figura 2.10. Firma espectral del césped, cuyo patrón es similar en la vegetación verde. Las líneas punteadas indican los límites de las regiones del rojo (0.6-0.7 µm) y el infrarrojo cercano (0.7- 1.1 µm). Fuente: USGS Spectral Library Versión 7 (speclab.cr.usgs.gov/spectral**

Los IV también son útiles para la medición de variables biofísicas como la biomasa. Además ayudan en la obtención de modelos como el Índice de Cubierta de Vegetación (LAI, por sus siglas en inglés), Índice de Realce de Vegetación (EVI), o la Fracción de Radiación Fotosintéticamente Activa Absorbida (fAPAR) (Pettorelli et al., 2005).

Los primeros IV fueron formulados como un cociente entre las bandas del rojo y el IRC usando radiómetros en campo (Jordan, 1969). Este índice es llamado Cociente Simple (SR, por sus siglas en inglés) y se expresa de la siguiente forma:

$$
SR = \frac{IRC}{R} \quad \dots (Ec. 2.2)
$$

donde IRC y R son los ND correspondientes a las longitudes de onda del Infrarrojo Cercano y al Rojo, respectivamente. Estas longitudes de ondas se encuentran en las bandas 4 y 3, respectivamente, de los sensores TM y ETM+.

Otro cociente, tal vez el más utilizado para el estudio de la vegetación, es el Normalized Difference Vegetation Index (NDVI). Desarrollado por Rouse y colaboradores (1973), para el ERTS (Earth Resources Technology Satellite), después llamado Landsat 1. Se define como:

$$
NDVI = \frac{IRC - R}{IRC + R} \quad \dots (Ec. 2.3)
$$

donde IRC y R tienen el mismo significado que en el índice SR. Como su nombre lo indica, es un índice normalizado, arrojando valores que van desde el -1 al +1, donde los valores positivos indican la presencia de vegetación.

El NDVI resulta más eficiente que el SR debido a que es lo suficiente estable para permitir el estudio de los cambios estacionales o de mayores períodos de tiempo de la vegetación. Así, actualmente se cuentan con imágenes y series de tiempo, recolectadas por varios años, del promedio anual del NDVI en todo el planeta, lo cual permite conocer factores como la deforestación tropical, la desertificación o el impacto de incendios forestales (Chuvieco, 2016).

A pesar de los beneficios del NDVI, es importante mencionar que este índice no tiene un 100% de certeza al identificar la vegetación (Carlson, 1997). Por eso se recomienda apoyarse de otros índices que permitan complementar la información que muestre el NDVI. Uno de estos índices es el NDWI (Normalized Difference Water Water Index) propuesto por Hardisky, et al. (1983) y Gao (1996), el cual se formula a continuación:

$$
NDWI = \frac{IRC - IROC}{IRC + IROC} \quad ...(Ec. 2.4)
$$

donde IRC es la región del Infrarrojo Cercano, mientras que IROC es la región llamada Infrarrojo de Onda Corta (1.2-2.5 µm), la cual corresponde a la banda 5 de los sensores TM y ETM+. Este índice permite estimar la cantidad de agua en la vegetación. Si ésta está hidratada, el índice NDWI arroja valores positivos. Es importante mencionar que Hardisky et al. (1983) desarrollaron el NDII (Normalized Difference Infrared Index) considerando para el IROC las longitudes de onda del 1.3 al 2.5 µm, mientras Gao (1996) propuso el NDWI con un valor específico para el IROC de 1.24 µm. En consecuencia, actualmente se considera al IROC en el rango limitado por 1.2 y 2.5 µm, y el término NDII ha sido reemplazado por el propuesto por Gao, NDWI.

Gao (1996) deja en claro que el NDWI no debe reemplazar al NDVI, sino que ambos deben ser complementarios para el estudio de la vegetación.

### <span id="page-29-0"></span>**Estudio del Agua mediante Percepción Remota**

La Percepción Remota, además de proveer técnicas para el estudio de la vegetación, también ha aportado nuevas formas de estudiar las aguas superficiales y monitorear su dinámica. Diversos autores han desarrollado técnicas para el mapeo de cuerpos de agua con Percepción Remota, como la clasificación y segmentación de lagos (Lira, 2006; López-Caloca, et al., 2008), o por medio de índices espectrales (Chipman y Lillesand, 2007), entre otras.

Al igual que ocurre con la vegetación, los índices espectrales para el agua involucran al menos dos bandas espectrales, y son normalizados. El diseño de estos cocientes se basa en que el agua absorbe la energía en las regiones del infrarrojo cercano (NIR) y el infrarrojo de onda corta (SWIR, por sus siglas en inglés). El cociente normalizado no sólo permite realzar el contraste entre lo que es agua y lo que no, sino también elimina parte del ruido de otras regiones espectrales causado por la calibración del sensor o condiciones atmosféricas (Ji, et al., 2009).

McFeeters (1996) desarrolla y define el NDWI (Normalized Difference Water Index) como

$$
NDWI = \frac{V - IRC}{V + IRC} \quad \dots (Ec. 2.5)
$$

donde V es la región del Verde (0.5-0.6 µm), localizada en la banda 2 de los sensores TM y ETM+, e IRC la del infrarrojo cercano. El rango de valores del cociente está entre -1 y 1, donde los valores positivos indican la presencia de agua. Este índice no se debe confundir por el propuesto por Gao (1996), el cual tiene el mismo nombre, pero se diferencia en la expresión y el objeto de estudio.

Rogers y Kearney (2004) utilizaron las bandas 3 (rojo) y 5 (Infrarrojo de Onda Corta) del sensor TM para desarrollar el siguiente NDWI:

$$
NDWI = \frac{R - IROC}{R + IROC} \quad \dots (Ec. 2.6)
$$

Dos años más tarde Xu (2006) descubre que el índice de McFeeters no es tan eficaz para distinguir entre el agua y zonas urbanas. Es por eso que modifica el NDWI, nombrando a su índice MNDWI (Modified Normalized Difference Water Water Index), reemplazando el IRC por el IROC en la ecuación de McFeeters:

$$
MNDWI = \frac{V - IROC}{V + IROC} \quad ...(Ec. 2.7)
$$

Dada la cantidad de índices con los que se cuenta, ha habido estudios que intentan determinar el índice más adecuado para el agua, comparándolos entre sí. Uno de éstos es el trabajo de Ji y colaboradores (2009), quienes de forma experimental tanto en laboratorio como con imágenes de diversos sensores, concluyen que el MNDWI desarrollado por Xu (2006) es el índice que muestra mayor estabilidad en la delimitación de cuerpos de agua mediante el sensor ETM+. También Ouma y Tateishi (2006), basándose en las bandas espectrales de los sensores TM y ETM+, forman una lista de cinco índices, los cuales son ordenados del mejor al menos adecuado. El índice propuesto por Xu et al. (2009) está dentro de los tres mejores.

# <span id="page-31-0"></span>Capítulo 3. Lagos

Los lagos son cuerpos de agua localizados en la superficie continental, los cuales pueden tener diversos orígenes. Los hay tanto de agua salada como de agua dulce. De acuerdo con sus dimensiones, existen someros (menos de 5 m de profundidad) o profundos (más de 5 m de profundidad), y las áreas que cubren pueden ir desde las decenas de m<sup>2</sup> hasta los cientos de km<sup>2</sup> (Jørgensen, et al., 2013). El cambio en el tamaño y la profundidad de un lago son relativamente lentos, puede tomar siglos o incluso milenios. Sin embargo la actividad humana puede acelerar el proceso, reduciendo el tiempo de vida de un lago a décadas (Gore, 2003).

Según la red de canales con los que cuente para su drenaje, se pueden clasificar en abiertos o cerrados. Los lagos abiertos drenan naturalmente sus aguas hacia el mar; en cambio los cerrados no cuentan con un sistema de drenaje natural.

Los lagos se forman básicamente de dos maneras: mediante el confinamiento de agua causado por una presa natural, o el rellenado con agua de una depresión natural. En cambio, las causas que pueden originar su formación son más variadas. Por mencionar algunas formas, pueden ser de origen glacial, ya sea por el escurrimiento de glaciales o el movimiento de éstos, de origen tectónico, como el lago de Chapala; también pueden ser de origen volcánico, al rellenarse de agua el cráter luego de tiempo de inactividad del volcán, como los lagos del Sol y la Luna del Nevado de Toluca, o bien pueden formarse mediante el deslizamiento de tierra que provoque el estancamiento del flujo de agua; entre otras formas (Uhlmann, et al., 2011).

## <span id="page-31-1"></span>**La salud de los lagos**

Existen diversos factores que se consideran para definir si un lago se encuentra o no en condiciones adecuadas para mantener el ambiente indicado que necesitan los organismos que lo habitan. Los hay biológicos, como la diversidad y abundancia de especies, o los ciclos nutricionales; procesos internos, como la circulación del agua y las variaciones temporal y espacial de temperatura; o procesos externos como el aporte de sedimentos (Dávalos-Lind, 2003).

Los nutrientes que reciben los lagos provienen principalmente de zonas altas a través de diversos procesos como la lluvia o el escurrimiento de agua. Con el tiempo esta acumulación de materiales genera cambios en la química del agua, en las comunidades biológicas y en la profundidad del cuerpo de agua (Ryding y Rast, 1989). La cantidad de nutrientes es uno de los factores que más influye en la salud de un lago, y uno en el que más influye la actividad humana (Jones, 2003).

La productividad primaria es la abundancia de fitoplancton, principalmente algas, el cual es la principal fuente de alimento en la mayoría de los lagos. El fitoplancton requiere que nutrientes inorgánicos como el fósforo y el nitrógeno, la luz y la temperatura sean adecuados. La productividad puede variar de acuerdo con el lago, el cual se puede clasificar como pobre en nutrientes (oligotrófico), moderado (mesotrófico), o elevado (eutrófico). Si la producción de nutrientes es

elevada, el ecosistema y la calidad del agua pueden modificarse de forma negativa (Gore, 2003; Jones, 2003).

El término eutrofia fue introducido por el botánico alemán Weber en 1907 para describir las condiciones relativas de nutrientes en los pantanos de turba (Mason 1991; Harper 1992). Al excesivo aporte en lagos de nutrientes inorgánicos, materia orgánica, y sedimento fino que causa el incremento en la productividad biológica se le llama eutrofización (Jones, 2003). El estado trófico es un indicador de la cantidad de nutrientes existentes en un ecosistema acuático.

A pesar de ser un proceso natural la eutrofización, el cual requiere largos períodos de tiempo, existente en todos los lagos; la eutrofización puede ser acelerada a causa de la actividad humana: descarga de aguas residuales provenientes de actividad agrícola, industrial, de hogares, etcétera. Cuando un lago sufre de eutrofización, se puede percibir en la turbidez del agua o por la cantidad excesiva de algas o lirios. La eutrofización antropogénica es uno de los principales tipos de contaminación de sistemas acuáticos en el mundo (Vollenweider, 1981).

# <span id="page-33-0"></span>Capítulo 4. Zona de Estudio

El área de estudio **(Figura 3.1)**, como área natural protegida, se llama Ejidos de Xochimilco y San Gregorio Atlapulco; sin embargo es conocido coloquialmente como Lago de Xochimilco. Políticamente está al norte de la delegación Xochimilco y sirve como límite delegacional de ésta, colindando con Iztapalapa y Tláhuac. El lago de Xochimilco es una sub-cuenca ubicada al sur de la Cuenca de México, cuya extensión de 9 568 km<sup>2</sup> pertenece principalmente a la Región Hidrológica del Pánuco (INEGI, 2002), la cual cubre a la Ciudad de México y parte del Estado de México y Tlaxcala. Xochimilco está a una altitud promedio de 2 240 msnm, geográficamente ubicado en la latitud 19° 16' 24" Norte y longitud 99° 04' 41" Oeste. La zona cuenta con una superficie de 2 522 ha (25.22 km<sup>2</sup>), lo que la convierte en la región de conservación ecológica con mayor extensión territorial en la Ciudad de México.

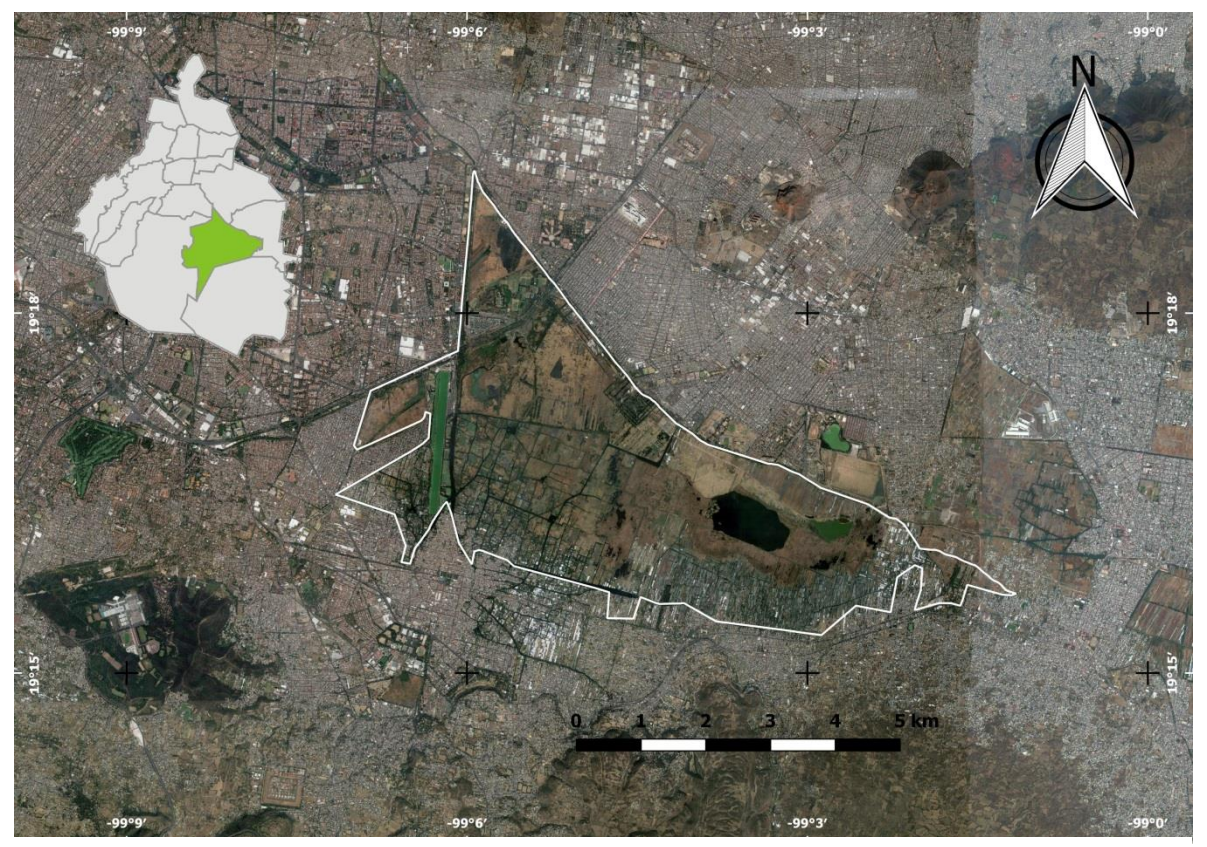

**Figura 3.1. Ubicación de la zona de estudio. En la parte superior izquierda se muestra la ubicación de Xochimilco. De acuerdo con la Comisión Nacional de Áreas Naturales Protegidas (CONANP) (2004), se muestra el contorno de la zona de estudio: Ejidos de Xochimilco y San Gregorio Atlapulco.**

## <span id="page-34-0"></span>**Geología**

La Cuenca de México se encuentra en el Eje Volcánico Transversal, el cual cruza, con un rumbo Oeste-Este, la República Mexicana desde el océano Pacífico hasta el Golfo de México. El EVT está conformado principalmente por rocas ígneas volcánicas. La cuenca está delimitada por cuatro sierras de origen volcánico: la Sierra Chichinautzin al sur, la Sierra de las Cruces al oeste, la Sierra Nevada al este, y las Sierras de Pachuca y Tezontlalpan al norte. También alberga en su interior sierras volcánicas de considerables dimensiones, como la Sierra de Guadalupe y la Sierra de Santa Catarina (De Cserna, de la Fuente-Duch, Palacios-Nieto, Triay, Mitre-Salazar y Mota-Palomino, 1988).

La formación de la CM se remonta al Mioceno, época donde hubo gran actividad volcánica. Sobre el basamento volcánico, surge la Sierra de Guadalupe. Posteriormente en el Plioceno, derrames basálticos producen el cierre de la cuenca por el norte y el poniente (Mooser, 1975). A finales del Plioceno se producen fracturas con orientación Oeste-Este al sur. En éstas hubo derrames de basalto, creando así la Sierra Chichinautzin, y cerrando por completo la cuenca. Con esto se inició el depósito de material volcánico, aluvial y orgánico. Actualmente en el lago de Xochimilco no se tiene una litología expuesta, siendo clasificado como suelo, con una topoforma de llanura lacustre.

### <span id="page-34-1"></span>**Clima**

La mayor porción del lago posee un clima templado subhúmedo con lluvias en verano (mayooctubre), de humedad media. Al sur de la zona, conforme se aproxima más a la zona urbana, se tiene un clima templado subhúmedo con lluvias en verano, de menor humedad.

La temperatura tiene una variación anual que oscila entre los 14 y 16 °C. Al sur de la zona de estudio se registra precipitación total anual que varía entre los 800 y 1000 mm anuales. Al noreste se tiene un decremento en la cantidad de lluvia anual, al registrarse entre los 700 y 800 mm anuales.

## <span id="page-34-2"></span>**Importancia Social y Cultural**

El lago de Xochimilco ha jugado un papel importante en la economía de la región, debido a actividades como el cultivo de hortalizas, flores y maíz mediante un sistema de terrazas flotantes llamadas chinampas. Es además un destino turístico de gran importancia para la Ciudad de México, ya que se registran cerca de un millón 200 mil visitantes al año (Caraballo, 2006). Cuenta con un sistema de canales de casi 190 km de longitud, de los cuales 14 km son turísticos y los 175 km restantes son para la agricultura (De la Rosa, 2006). Está registrado en el Atlas Turístico de México; documentos que de acuerdo con la Ley General de Turismo (2015), enlista bienes y recursos que por sus valores naturales, históricos y culturales pueden constituirse como atractivos turísticos nacionales. Por ello es declarado "Zona de Desarrollo Turístico Prioritario".

La región posee una riqueza histórica. Las chinampas son consideradas un sistema único de agricultura intensiva altamente productivo (Vega, 2010), sin embargo esta es la única región en la ciudad donde se desarrolla, debido al crecimiento urbano. Otro emblema del lugar es la imagen de las trajineras: canoas pequeñas cuya capacidad es de poco más de una decena de personas, están techadas y adornadas con flores, las cuales forman un arco dejando libre el espacio del nombre que posea la embarcación. Desde otras embarcaciones es común ver comerciantes lugareños ofreciendo productos como artesanías, alimentos y bebidas, o servicios como música en vivo.

Es tal el impacto cultural de la imagen de Xochimilco, que en Cancún, Quintana Roo, se tiene una reproducción parcial del sistema de canales llamado Xochimilco, con el fin de ofrecer al turismo internacional una experiencia cercana a la que vivirían en la Ciudad de México.

# <span id="page-36-0"></span>Capítulo 5. Metodología

## <span id="page-36-1"></span>**Búsqueda de Imágenes**

Debido a que el estudio abarca tres décadas, fue necesario buscar imágenes tomadas por sensores de diferentes satélites de la serie LANDSAT. Se seleccionaron imágenes de los sensores TM (LANDSAT 5) y ETM+ (LANDSAT 7), cuyas características se muestran en la **Tabla 5.1**. La búsqueda se realizó en la base de datos del Servicio Geológico de los Estados Unidos (USGS, por sus siglas en inglés)[: http://earthexplorer.usgs.gov/.](http://earthexplorer.usgs.gov/)

| <b>Sensor</b> |        | <b>Bandas</b> | Sensibilidad $(\mu m)$ | Resolución (m) |
|---------------|--------|---------------|------------------------|----------------|
| <b>TM</b>     | $ETM+$ |               | $0.45 - 0.52$          | 30             |
|               |        |               | $0.52 - 0.60$          | 30             |
|               |        |               | $0.63 - 0.69$          | 30             |
|               |        |               | $0.76 - 0.90$          | 30             |
|               |        |               | 1.55-1.75              | 30             |
|               |        | 6             | 10.40-12-50            | 120            |
|               |        |               | 2.08-2.35              | 30             |
|               |        |               | $0.52 - 0.90$          |                |

**Tabla 5.1. Características principales de los sensores seleccionados: TM y ETM+**

<span id="page-36-2"></span>Se seleccionaron las imágenes que cumplieran dos criterios. El primer criterio fue considerar las fechas de cada toma, procurando elegir las más próximas hasta por alrededor de un mes, al aniversario del 11 de diciembre de 1987, fecha en que la Zona Lacustre de Xochimilco fue considerada Patrimonio Cultural de la Humanidad. El segundo criterio, mediante inspección visual, fue considerar aquellas imágenes con nula nubosidad sobre el área de estudio.

De los 30 años que cubren el período 1987-2016, sólo se pudieron conseguir 27 imágenes de años diferentes que cumplieran los requisitos. Las fechas de las imágenes adquiridas y los sensores a los que pertenecen se enlistan en la **Tabla 5.2**.

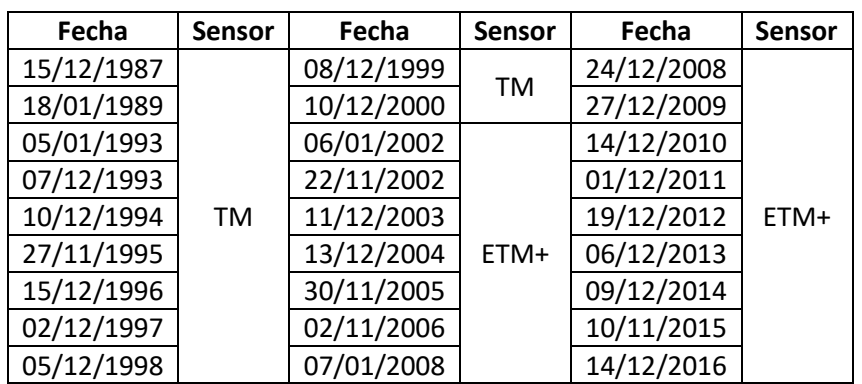

<span id="page-36-3"></span>**Tabla 5.2. Lista de las fechas correspondientes a las imágenes adquiridas**

Debido al tamaño de cada imagen, las bandas se recortaron a un recuadro que sólo contenga el área de estudio. Con las imágenes recortadas se realizó el pre-procesamiento.

En la **Tabla 5.3** se muestran las coordenadas UTM de las esquinas del cuadro resultante:

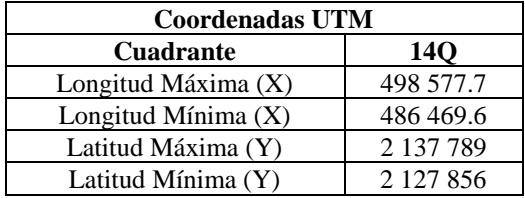

**Tabla 5.3. Coordenadas extremas de los mapas a los que se les realizó el procesamiento.**

<span id="page-37-3"></span>El pre-procesamiento y procesamiento de las imágenes, los cuales se describen a continuación, se realizaron con los programas computacionales IDRISI Selva (Versión 17); y QGIS Las Palmas (Versión 2.18.9) y Madeira (Versión 3.4.5). IDRISI Selva en su distribución para estudiantes, sólo se utilizó para recortar y hacer la corrección atmosférica a las imágenes, es decir, sólo el pre-procesamiento. Para el resto del trabajo se utilizó el software gratuito QGIS.

## <span id="page-37-0"></span>**Pre-Procesamiento**

## <span id="page-37-1"></span>**Corrección Geométrica**

Todas las imágenes descargadas ya contaban con una serie de correcciones geométricas: fueron ortorrectificadas usando puntos superficiales de control (Ground Control Points) y modelos de elevación digital (Digital Elevation Model). El Servicio Geológico de los Estados Unidos ofrece las escenas con diferentes correcciones, a las que llama niveles de procesamiento. En particular las imágenes que se descargaron, pertenecientes a los niveles de procesamiento L1T y L1TP, son las más adecuadas para el análisis temporal de imágenes (USGS, 2017). Por lo anterior, no fue necesario hacer corrección geométrica a ninguna imagen.

## <span id="page-37-2"></span>**Corrección Radiométrica**

Debido a que la corrección absoluta requiere de datos como las condiciones atmosféricas de la fecha, o cercanas a ella, en la que fue tomada la imagen, así como calibración del sensor que la tomó, se vuelve complicado usar este método para el análisis de datos históricos (Chen et al. 2005). Por ello es mejor optar por una corrección relativa. En este trabajo se corrigió por el método de extracción del objeto más obscuro, el cual se indicó consiste en restar al histograma el valor mínimo de ND encontrado en la imagen. Mediante la observación de la tabla de frecuencias es fácil identificar el valor a restarse. En la **Figura 5.1** se muestra, a manera de ejemplo, el efecto que tiene restar el mínimo ND en el histograma.

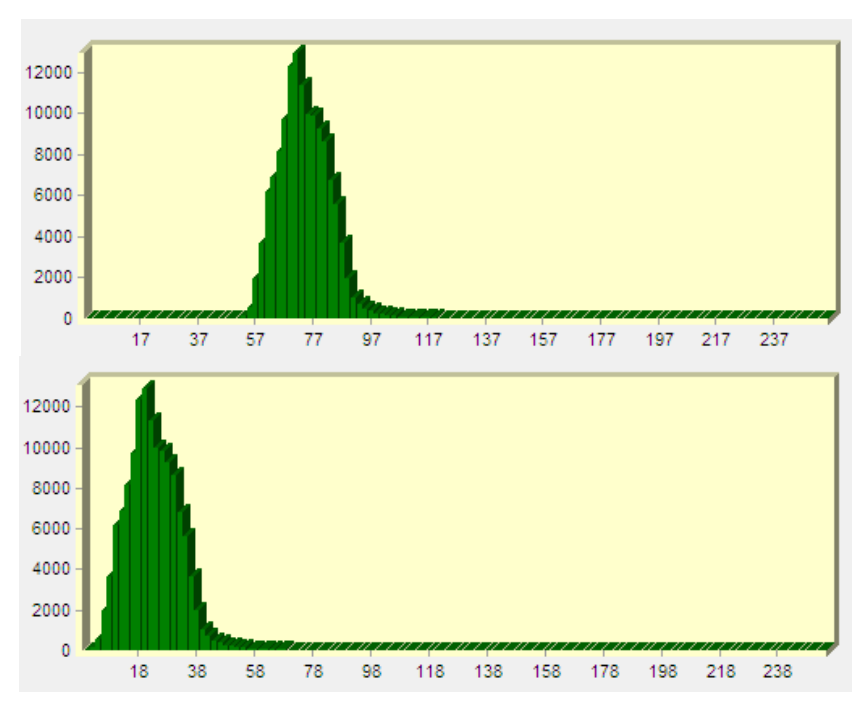

**Figura 5.1. Histograma de la banda 1 de la escena con fecha del 18 de enero de 1989. Se muestra la frecuencia de píxeles contra el nivel digital. En la parte superior se muestra el histograma original. En la parte inferior se muestra el histograma luego de restar el mínimo ND, que en este caso fue 51. El eje horizontal muestra la resolución radiométrica (0-255) y el eje vertical indica el número de píxeles que hay en cada ND.**

## <span id="page-38-0"></span>**Procesamiento**

El procesamiento que se hizo en cada escena anual consistió en los siguientes pasos, los cuales se describen posteriormente:

- 1. Aplicación de índices de vegetación y agua.
- 2. Reclasificación de valores en los mapas obtenidos.
- 3. Obtención de un único mapa por año donde se muestren clasificaciones en valores enteros.
- 4. Corte del mapa a los límites de los Ejidos de Xochimilco y San Gregorio Atlapulco.
- 5. Clasificación y obtención de polígonos de cada material.
- 6. Cálculo del área de los polígonos, según el material clasificado.
- 7. Obtención de las líneas del tiempo.

De los índices expuestos en el Capítulo 2, se seleccionaron sólo tres, dos para la identificación de la vegetación y uno para el agua. Los dos utilizados para la vegetación fueron los propuestos por Rouse et al. (1973) (Ec. 2.3), denominado NDVI, y Gao (1996) (Ec. 2.4), denominado NDWI. Ambos se seleccionaron porque, como se explicó en el dicho capítulo, el primero permite identificar la distribución de la vegetación en la zona de estudio, y el segundo la cantidad de agua que tiene la vegetación. En conjunto, ambos índices permitirían clasificar a la vegetación según su contenido de agua.

Los cocientes de Rouse et al. y Gao, modificados de acuerdo con las bandas de los sensores TM y ETM+, quedan expresados como:

$$
NDVI = \frac{B4 - B3}{B4 + B3} \quad ...(Ec. 5.1)
$$

$$
NDWI = \frac{B5 - B4}{B5 + B4} \quad ...(Ec. 5.2)
$$

donde B3 (0.63-0.69 µm), B4 (0.76-0.9 µm) y B5 (1.55-1.75 µm) son las bandas 3, 4 y 5 respectivamente de los sensores TM y ETM+.

El índice seleccionado para identificar agua fue el propuesto por Xu (2006) (Ec. 2.7), debido a su eficacia puesta a prueba y aprobada por otros autores (Ji et al. (2009); Ouma y Tateishi (2006)). El cociente, adaptado a las bandas de los sensores TM y ETM+, es expresado como:

$$
MNDWI = \frac{B2 - B5}{B2 + B5} \quad \dots (Ec. 5.3)
$$

donde B2 (0.52-0.6 µm) y B5 (1.55-1.75 µm) son las bandas 2 y 5 de los sensores TM y ETM+.

Tras obtener un mapa por cada índice con valores reales entre -1 y 1, se realizó una reclasificación a valores enteros, para facilitar la posterior identificación y clasificación de materiales. El siguiente paso sería obtener un mapa por fecha, producto de los tres índices reclasificados. Por ello se eligieron valores que al multiplicarse no generen números repetidos en el nuevo mapa clasificado. La reclasificación de los mapas de índices se muestra en la siguiente tabla:

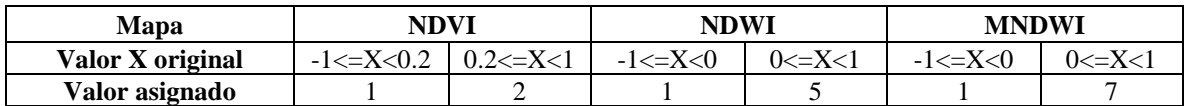

<span id="page-39-0"></span>**Tabla 5.4. Clasificación de valores para los tres mapas obtenidos al aplicar cada índice normalizado.**

La elección de los rangos mostrados en la **tabla 5.4** se hizo con base en lo siguiente. De acuerdo a la dependencia de Fenología con Percepción Remota de la USGS (2018), el índice de vegetación NDVI obtiene valores de 0.2 o menos, si hay ausencia de vegetación y presenta suelo desnudo, roca, entre otros. Gao (1996) indica que su índice NDWI en general toma valores positivos para la vegetación hidratada. Y Xu (2006) deja claro que su índice MNDWI toma valores de 0 a 1 ante la presencia de agua en la imagen.

Como se indicó en el Capítulo 3, el área exclusiva de estudio, llamada Ejidos de Xochimilco y San Gregorio Atlapulco, es una zona de conservación ecológica. La Comisión Nacional de Áreas Naturales Protegidas (CONANP), desde 2004 cuenta con los límites territoriales de la zona en archivos vectoriales, facilitando la limitación geográfica en cualquier paquetería SIG utilizada. Es con base en este polígono que se procedió a recortar los mapas clasificados de cada año.

La **Figura 5.2** muestra esquemáticamente los pasos del procesamiento descritos desde la obtención de los índices hasta el recorte de cada mapa de clases.

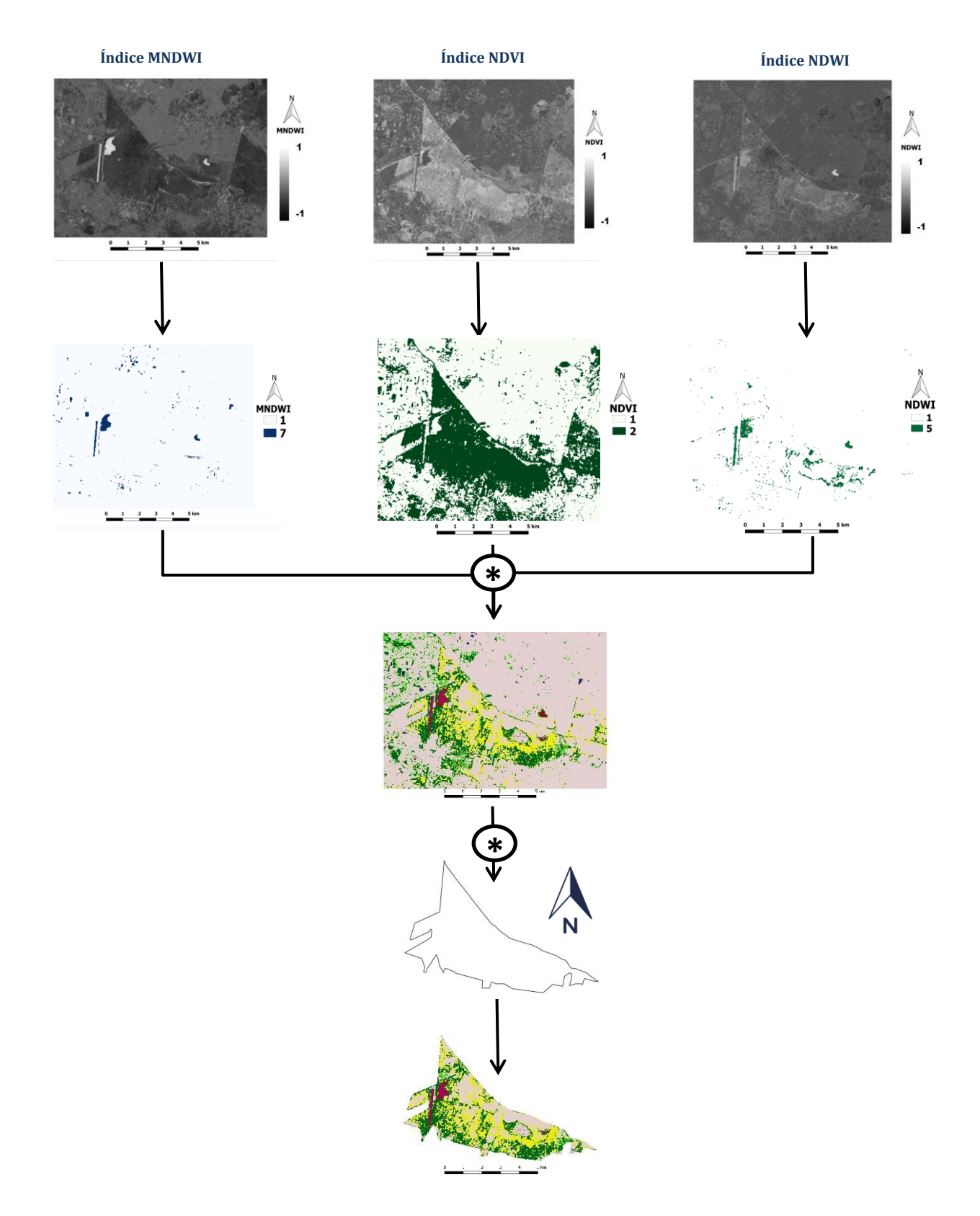

**Figura 5.2. Diagrama ilustrativo del procesamiento previo a la obtención del mapa clasificado. En la parte superior se muestran los índices con escala de valores reales. Éstos se reclasifican a valores enteros para obtener los mapas mostrados en el segundo renglón, los cuales al multiplicarse generan el mapa clasificado del tercer renglón. Y éste se recorta con base en los límites establecidos por la CONANP. Las imágenes clasificadas son de enero de 2008. Todas las imágenes están orientadas como lo indica la flecha del norte de la derecha.**

32

Con la multiplicación de los tres mapas se obtuvieron ocho valores distintos, que corresponden a ocho posibles clasificaciones. Para poder hacer la clasificación se adquirió una fotografía aérea digital tomada en una fecha cercana a alguna de las 27 imágenes del estudio. La fotografía aérea conseguida es de noviembre de 2005, y fue adquirida al INEGI. La fotografía se comparó con la imagen clasificada con fecha del 30 de noviembre de 2005. Cabe señalar que la fotografía no cubre el total de la zona de estudio, pero sí la mayor parte.

La siguiente tabla muestra las multiplicaciones hechas, y la relación entre los valores obtenidos y el posible material que represente cada uno de éstos, de acuerdo con los índices reclasificados.

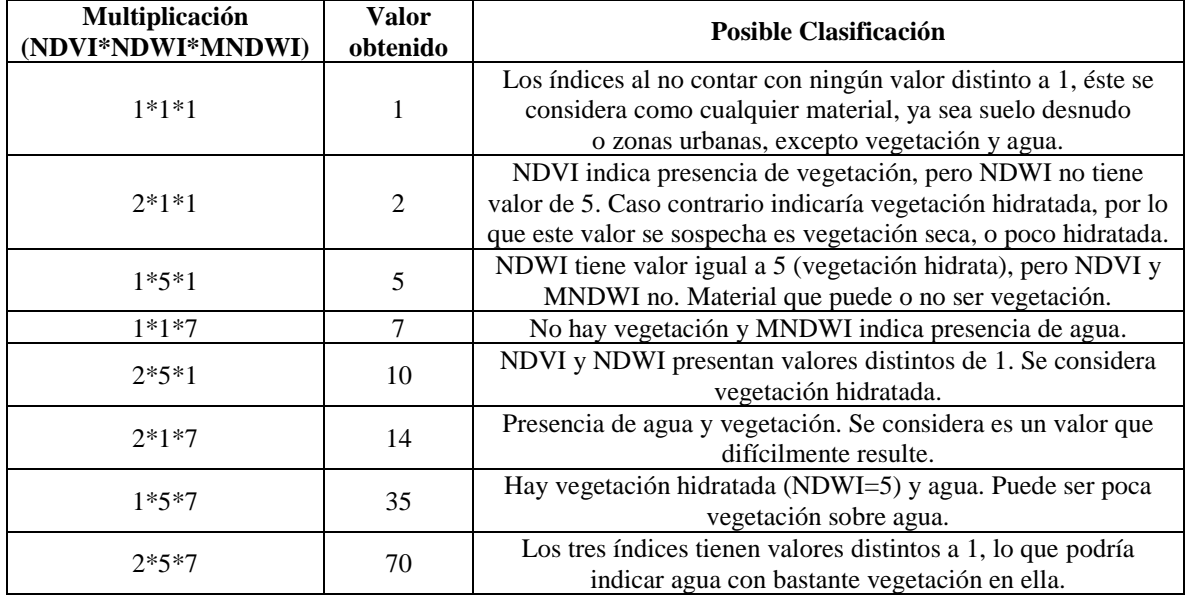

<span id="page-41-0"></span>**Tabla 5.5. Clasificación basada en el resultado obtenido tras multiplicar las imágenes de cada año.**

Mediante verificación visual con ayuda de la fotografía aérea, se identificaron posibles relaciones entre los valores obtenidos en los mapas clasificados y éstas; con el fin de corroborar o no la clasificación propuesta en la **tabla 5.5**.

De acuerdo con la fotografía aérea, el valor igual a 1 está relacionado con diversos tipos de superficie, entre las que predominan áreas con construcciones y zonas urbanas, así como zonas que parecen poseer vegetación completamente seca, o incluso suelo (**Figura 5.3)**. El valor 2, como se había sospechado, está ligado con la cobertura vegetal, al igual que la clasificación correspondiente al 10. Se observa en la fotografía que el valor 2 aparece en zonas donde la vegetación se muestra verde lima, mientras que el valor de 5 se muestra en zonas donde parecen haber construcciones. El valor 7 aparece cubriendo muy poca área cerca del centro del cuerpo de agua, ubicado al norte del Canal de Cuemanco, por lo que se considera agua. En este mismo cuerpo de agua, los valores 35 y 70 también aparecen. El 70 se encuentra en los bordes, rodeando al 35, indicando posiblemente un cambio en la presencia de vegetación según se avanza al centro del cuerpo de agua, donde se observa la clasificación con valor 7 (**Figura 5.4**). Debido a esta incertidumbre, se decidió obtener las firmas espectrales de los valores 7, 35 y 70 para lograr la clasificación.

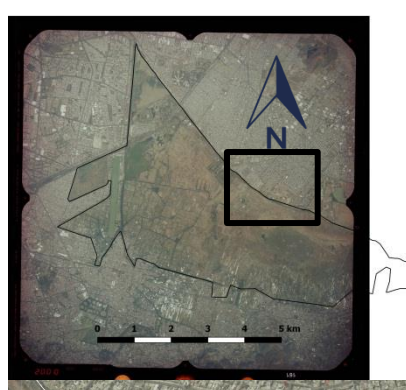

**Figura 5.3. Izquierda. Límites de zona de estudio sobre la fotografía aérea. El rectángulo negro muestra la porción del terreno expuesta en los recuadros inferiores.** 

**Abajo. Comparación entre la fotografía y la clasificación obtenida. Se aprecia cómo el valor 1 aparece donde hay densa área construida, así como hay ausencia de vegetación y agua.** 

**Ambas imágenes representan la misma superficie.** 

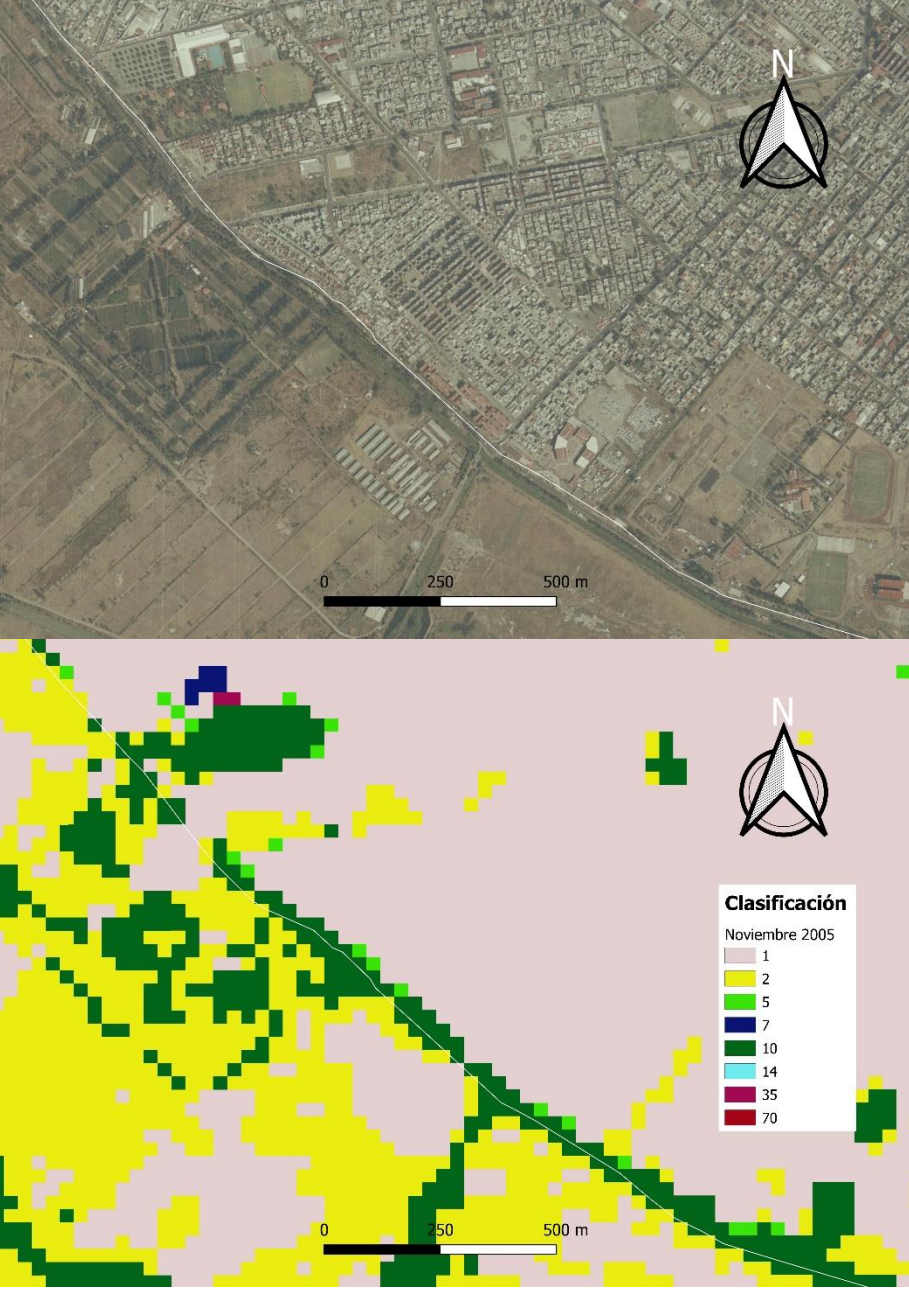

34

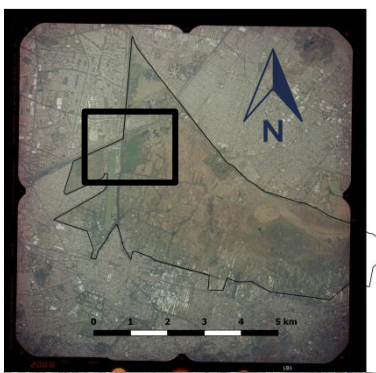

**Figura 5.4. Izquierda. Límites de zona de estudio sobre la fotografía aérea. El cuadro negro muestra la porción del terreno de los recuadros inferiores.** 

**Abajo. Comparación entre la fotografía y la clasificación obtenida. Se aprecia cómo el cuerpo de agua posee valores de7, 35 y 70; siendo el 7 (agua sin vegetación) está más alejado de la orilla del cuerpo. El 70 se muestra a la par de la orilla, mientras el 35 (magenta) rodea al 7 (azul).** 

**Ambas imágenes representan la misma superficie.** 

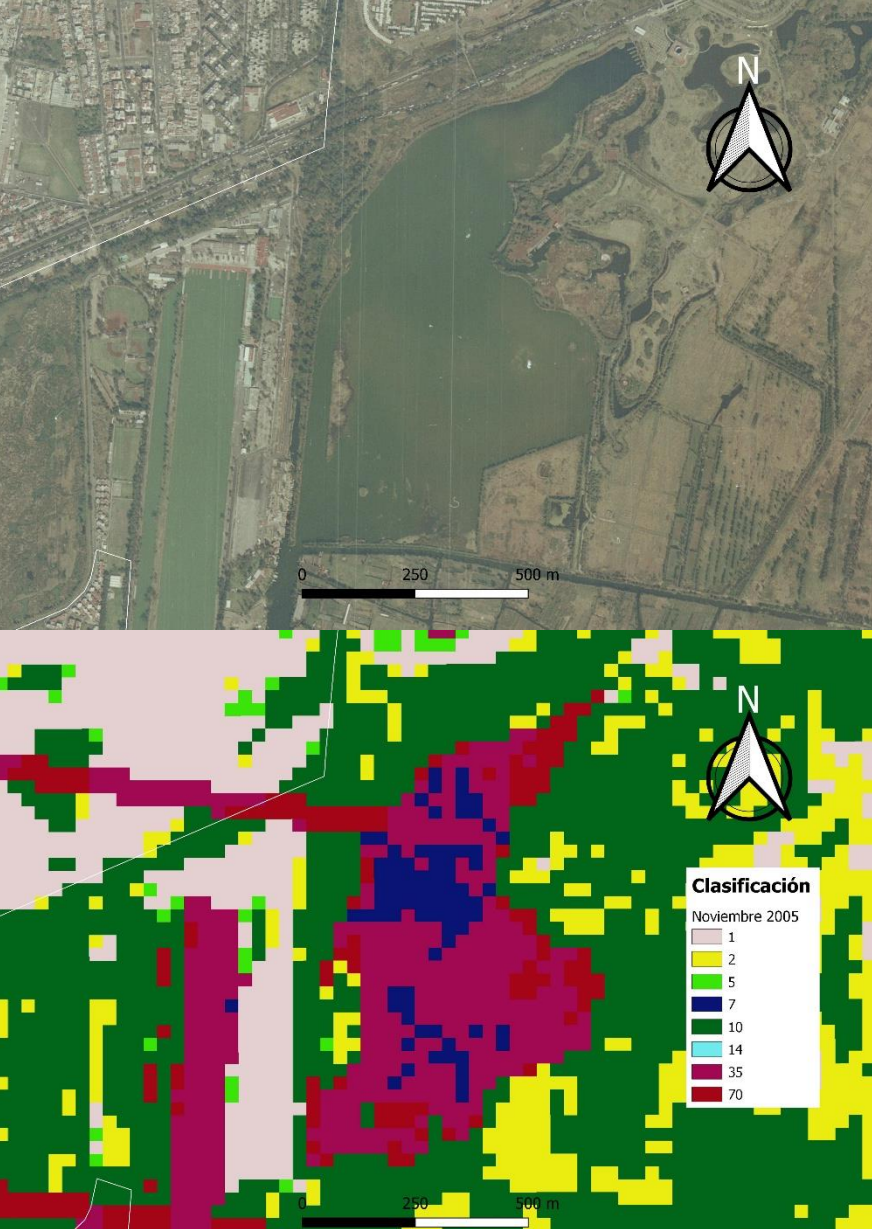

Como se indicó arriba, se obtuvieron las firmas espectrales de las clases con valores asociados a los cuerpos de agua. En la **Figura 5.6** se muestran las tres firmas espectrales de las clases con números 7, 35 y 70, correspondientes a la imagen de 2005. Se aprecia que las clasificaciones 7 y 35 tienen la misma firma espectral, la cual es típica del agua. En cambio, la firma espectral del 70 es muy similar a la firma de la vegetación, excepto por el infrarrojo medio (banda 5), donde se aprecia una baja reflectancia. Esto sugiere agua cubierta con mucha vegetación, posiblemente lirio.

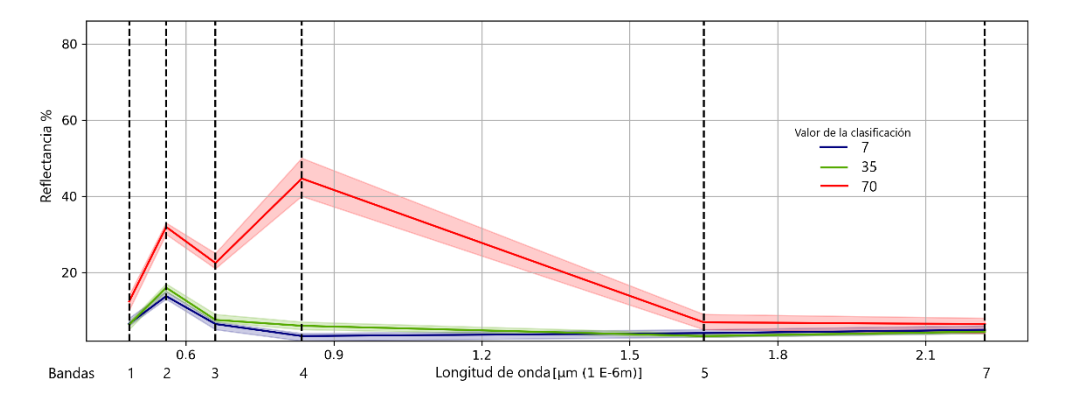

**Figura 5.6. Firmas espectrales de las clasificaciones con valores 7, 35 y 70. Los valores 7 y 35 poseen la misma firma espectral.** 

Por lo anterior, las clasificaciones 7 y 35 se etiquetaron como agua, mientras que la clasificación 70 como agua densamente cubierta de vegetación.

La zona correspondiente al valor 5 aparece en zonas similares a construcciones, y dispersamente en zonas cubiertas de vegetación. Esto impide clasificarla adecuadamente. Por ello para el valor 5 también se procedió a obtener su firma espectral (**Figura 5.7**). El valor 14 no fue posible asociarla a algún material ni obtener su firma espectral, debido a la muy reducida área que cubre en las imágenes. En cada una de ellas cubre menos del 0.01% del área total.

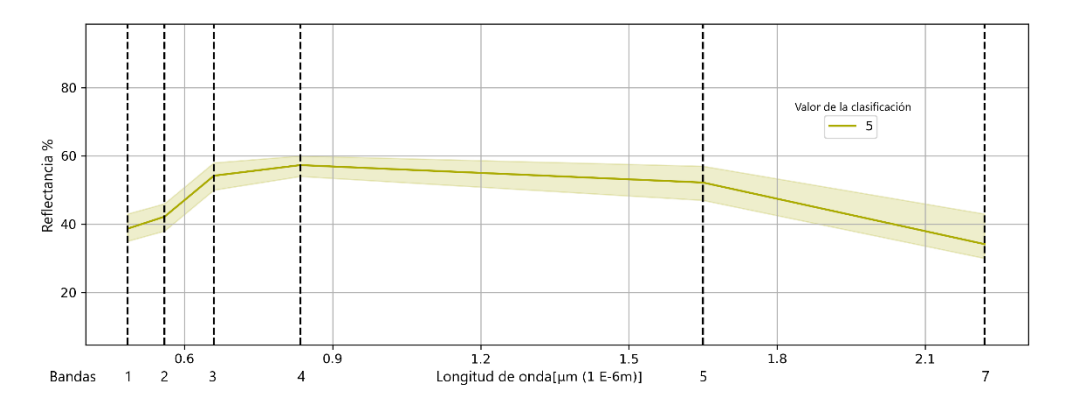

**Figura 5.7. Firma espectral de la clasificación con valor 5. Se aprecia su similitud con la firma del concreto, y materiales similares utilizados en la construcción.**

Con base en las observaciones descritas arriba, y en la comparación de las firmas espectrales; se asignaron los valores 7 y 35 como agua. Y el 1, el 5 y el 14 indican todos los demás materiales que no sean vegetación o agua, es decir, las construcciones, asentamientos humanos como invernaderos, suelo, entre otros. En la **tabla 5.6** se muestran las clases a las que se le obtendrá el área para obtener las gráficas finales.

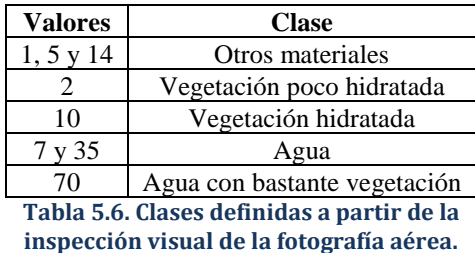

<span id="page-45-0"></span>Para conocer la confiabilidad de la clasificación, se hizo una matriz de error con el apoyo de la fotografía aérea de noviembre de 2005. En el área de estudio se distribuyeron 210 puntos aleatoriamente, pero sólo 205 puntos quedaron dentro del área de la fotografía y fuera de las zonas de bandeado (**Figura 5.8**). Estos puntos se compararon con la imagen clasificada del mismo año, de acuerdo con las recomendaciones de Francois et al. (2003).

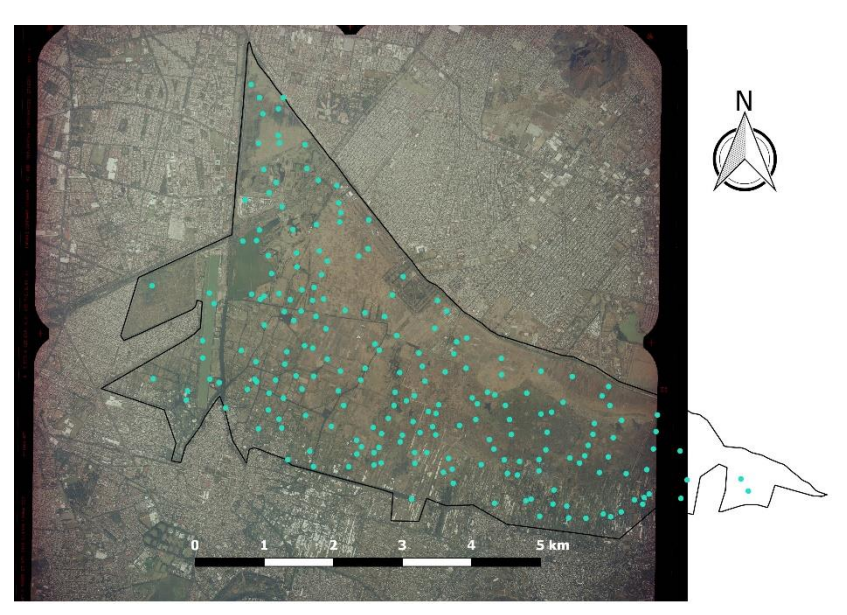

**Figura 5.8. Puntos aleatorios utilizados para realizar la matriz de error.** 

La matriz de error se muestra en la **tabla 5.7**, cuyos números exponen el conteo de los puntos aleatorios por clasificación. Las columnas son las clases asignadas en el mapa temático obtenido, y los renglones son la referencia de lo que hay en realidad en el terreno. En este caso la fotografía aérea es la referencia del terreno. La diagonal principal indica las cantidades de puntos en las que hay concordancia entre las clases del mapa con los datos de referencia representados por la fotografía. La fila y la columna "Total" indican los números de puntos que hubo en cada clase, y su intersección el total de puntos en toda el área.

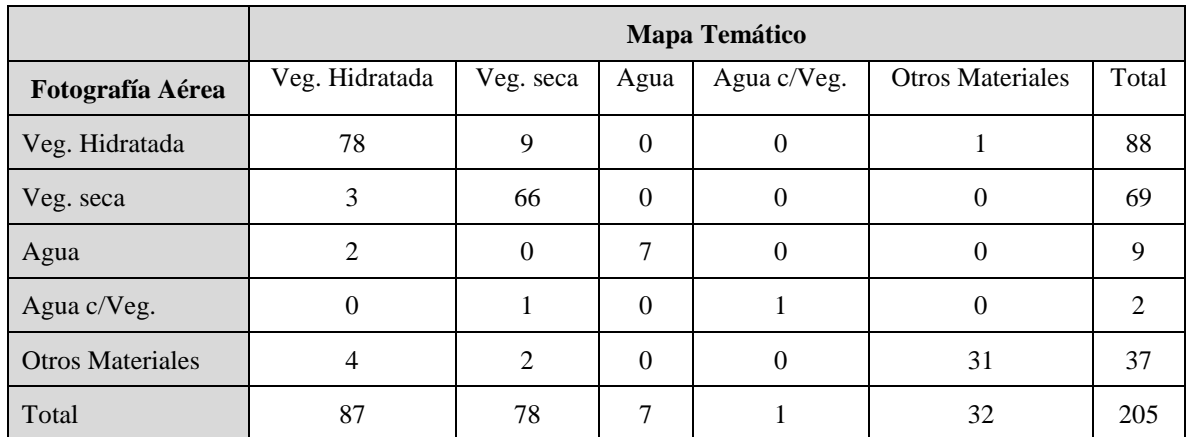

<span id="page-46-0"></span>**Tabla 5.7. Matriz de error, o confusión, obtenida de la inspección entre las imágenes y la fotografía aérea de 2005. Veg. = Vegetación.**

A pesar de la información que hay en la matriz, se recomienda obtener un valor representativo de la confiabilidad. Éste se calculó con la proporción de la suma de todos los puntos de la diagonal principal entre todos los puntos de la matriz de dimensión  $n \times n$ , es decir,

Confiabilidad global = 
$$
\frac{\sum_{i=1}^{n} a_{ii}}{\sum_{j=1}^{n} \sum_{i=1}^{n} a_{ij}}
$$
 ... (Ec. 5.4)

donde n es el número de renglones.

 $a_{ij}$  es el elemento de la matriz ubicado en el renglón i, y en la columna j.

Son la ecuación 5.4, se obtiene una confiabilidad global de 0.89268, siendo en términos porcentuales de 89.27%

Clasificadas las imágenes, se construyeron polígonos que delimiten cada clase de los mapas temáticos, con el fin de calcular sus áreas. Para las imágenes posteriores a mayo de 2003, mes a partir del cual el sensor ETM+, perteneciente al LANDSAT 7, presentó errores, se hicieron polígonos adicionales que delimiten las bandas producto de este error. Las áreas de las bandas fueron restada a las áreas correspondientes. La **Tabla 5.8** muestra un ejemplo de los resultados que se obtuvieron para cada año.

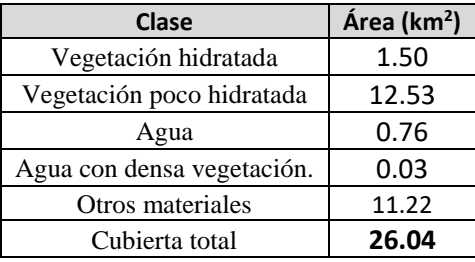

<span id="page-46-1"></span>**Tabla 5.8. Áreas obtenidas para cada clase del mapa temático de noviembre de 2002.**

Para facilitar la interpretación de las gráficas, todas se normalizaron. El polígono proporcionado por la CONANP tiene un área de 26.05 km<sup>2</sup>. Se obtuvo el promedio de las áreas totales de los años que no presentaron bandeado, el cual fue de 26.04 km<sup>2</sup>. Esta pequeña diferencia es muy probable que sea consecuencia de la resolución de las imágenes satelitales, la cual deja pequeños espacios libres entre la línea límite del área natural protegida y los recuadros que representan los píxeles. Se decidió hacer la normalización respecto al valor promedio de las áreas, es decir, 26.04 km<sup>2</sup>.

# <span id="page-48-0"></span>Capítulo 6. Resultados y Conclusiones

## <span id="page-48-1"></span>**Resultados**

En la **Tabla 6.1** se muestran datos del área normalizada al 100% de las 27 imágenes procesadas.

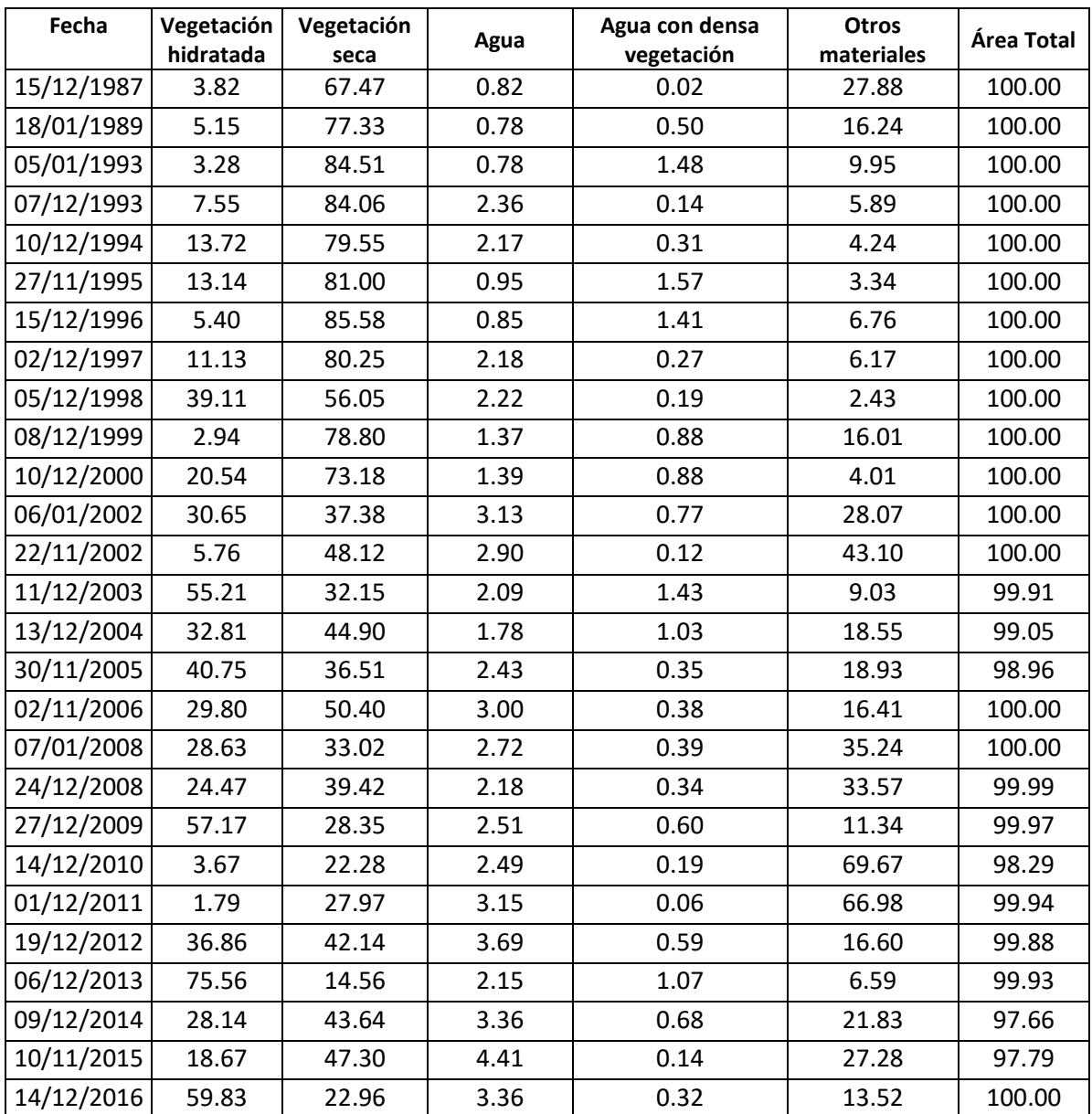

<span id="page-48-2"></span>**Tabla 6.1. Áreas normalizadas obtenidas a partir de cada una de las imágenes clasificadas. La columna de "Área Total" representa el 100% de la cubierta. El 100% está representado por un área promedio igual a 26.34 km2. En los renglones donde no se tiene el 100% es debido al bandeado, cuya área se tuvo que restar, que presentaron las imágenes a causa de la falla del sensor ETM+ a partir de 2003.**

Es importante recalcar de nuevo que la clase "otros materiales" alberga a las áreas que no son vegetación mínimamente hidratada, ni agua. Es decir, representa a todos los demás materiales, como puede ser construcciones, suelo, asentamientos humanos, e incluso vegetación muerta. De las cinco etiquetas se observa que "Otros materiales", "Vegetación hidratada" y "Vegetación poco hidratada" en conjunto cubrieron mayor cantidad de área, mientras que "Agua" y "Agua con Vegetación 1" representan muy poca cubierta en todos los años. Por ello se decidió presentar las líneas de tiempo en dos gráficas, de manera que las líneas de las etiquetas que tienen menor contribución no se vean opacadas a causa de la escala que ajuste a las clasificaciones de mayor contribución. Además, esto permite agrupar a las clasificaciones relacionadas con la presencia de agua, y agrupar a las relacionadas con el uso de suelo. Las gráficas se presentan en las siguientes páginas.

Durante la inspección visual de las imágenes se observó un cambio peculiar con relación a los cuerpos de agua. En los 80, de no ser por el Canal de Cuemanco, carecería por completo de esta sustancia. Durante los 90 aparece un nuevo cuerpo de agua al norte de dicho canal, el cual parece alcanzar su máximo tamaño a principios de la década de los 2000. Sin embargo a partir de la segunda mitad de los 2000, empieza a desaparecer, por causas que no se abordan en el presente trabajo. Esto ocurre de forma paralela al surgimiento de otro cuerpo de agua este de la zona de estudio. Éste último resulta ser el cuerpo de agua conocido actualmente como Ciénega San Gregorio. En las **FIGURAS 6.1 y 6.2** se muestra la comparación entre los mapas y las imágenes aéreas de 2005 y 2016. Para la toma aérea de 2005 se utilizó la fotografía aérea proporcionada por la INEGI. Para la de 2016 se utilizó el servicio de Google Earth a mediados de 2017, considerando que no tienen entre este servicio y el mapa clasificado una diferencia mayor de 12 meses.

En un Informe Final presentado en 2012 por Consultores en Gestión Política y Planificación Ambiental S. C. (GPPA), mediante el fallo otorgado por la Procuraduría Ambiental y del Ordenamiento Territorial del Distrito Federal (PAOT), se menciona la formación de la Ciénega San Gregorio como consecuencia del hundimiento que sufre la región, mismo que toda la ciudad padece. En él registran la aparición del ojo de agua a partir de 2003, y pronostican seguirá avanzando hacia el sur de la región si no se hace algo al respecto. Empero nada se menciona sobre la desaparición del cuerpo de agua localizado al norte del Canal de Cuemanco.

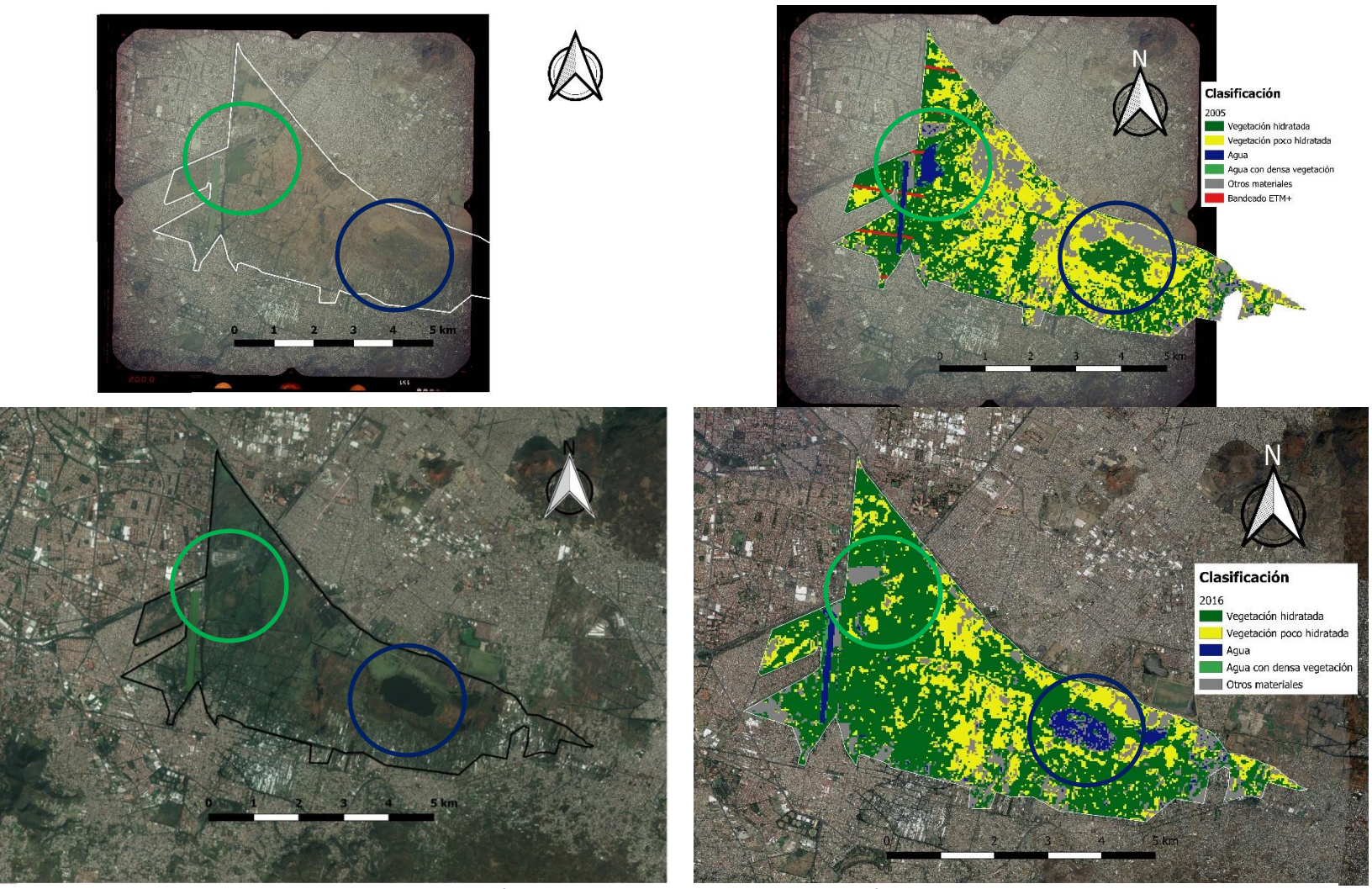

**Figura 6.1. En la parte superior se observa la vista aérea y el mapa clasificado de 2005. Los círculos verdes señalan el cuerpo de agua que en el transcurso de una década desapareció, mientras que los círculos azules se centran en el nuevo cuerpo de agua que surgió en la misma década, consecuencia del hundimiento del suelo. El bandeado ETM+ es resultado del error que presentó este sensor a partir de mayo de 2003.**

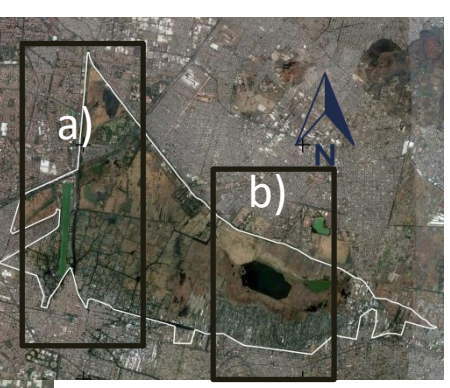

**a) Izquierda: 2005 Derecha: 2016**

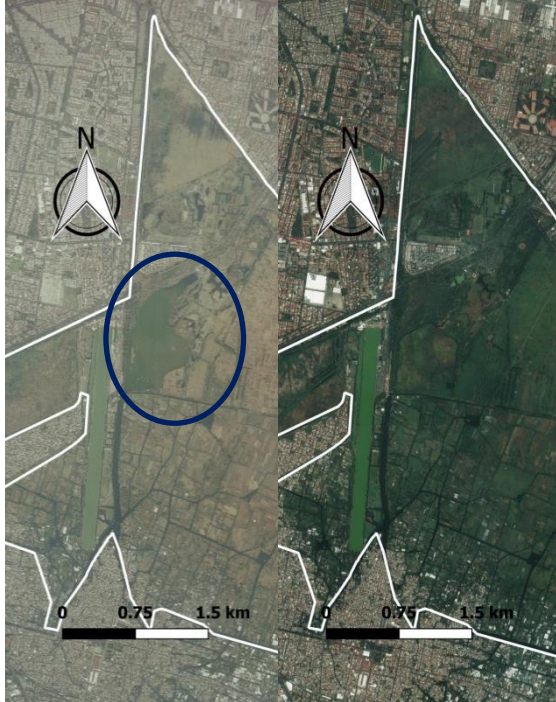

**b) Izquierda: 2005 Derecha: 2016**

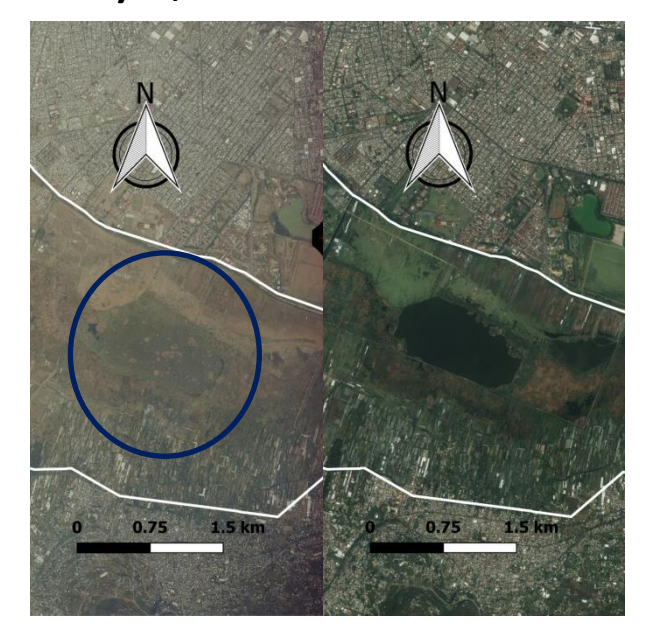

**Figura 6.2. Recuadro superior: Zona de estudio, donde los recuadros negros indican las porciones de superficie mostradas en las imágenes inferiores.** 

**A) Se indica en el círculo la región donde en 2005 contaba con un cuerpo de agua, al norte del Canal de Cuemanco.** 

**B) A la derecha se observa la inexistencia del cuerpo de agua que estaría formado para la década de 2010.**

43

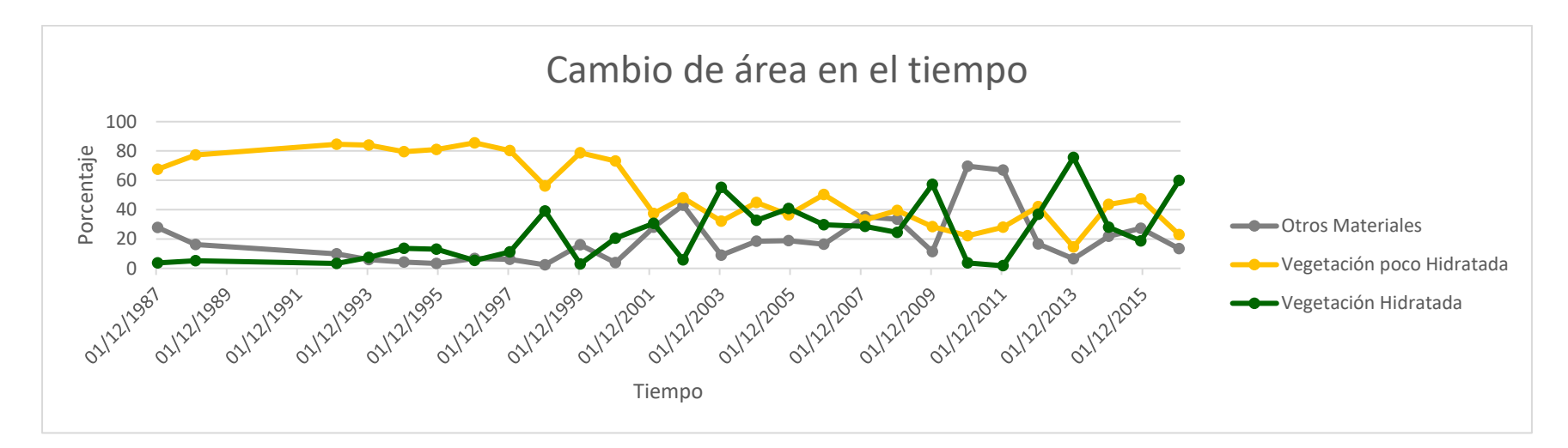

En la gráfica superior se observa que la cantidad de vegetación seca aumenta y disminuye casi de acuerdo con la vegetación hidratada. En cuanto cualquiera de ambas presenta un valor alto o uno bajo, la otra presenta un valor contrario. Esto se aprecia en el período de 1993-1996, y puntualmente en años como 1998, 1999, 2002, 2003 y 2013. Al inicio del período el área de estudio es cubierta casi en su totalidad por vegetación con poca agua, lo cual hace pensar que era más un terreno baldío que una zona de conservación patrimonial. Conforme pasaron los años esta vegetación se ha reducido, dando paso a vegetación vigorosa, cuya distribución ha crecido en este milenio, principalmente.

En cuanto a la clase "Otros Materiales", la cual es representada por pequeñas casas o lugares techados enfocados a diversas actividades; y suelo o incluso vegetación completamente seca; se ha mantenido constante. Es de recalcar el período 2009-2011, donde se aprecia el mayor cambio repentino. Más de la mitad del área de la zona natural carecía de vegetación mínimamente hidratada.

Es interesante notar que a partir del primer foro enfocado en proponer soluciones para el deterioro ambiental de la zona en 1998, se muestra una mayor variación en las gráficas, indicando mayor intervención de programas, los cuales desafortunadamente no han hecho efecto. En cada período que parece haber mejoras, hay un retroceso y la zona vuelve a estar en condiciones similares o peores a las previas.

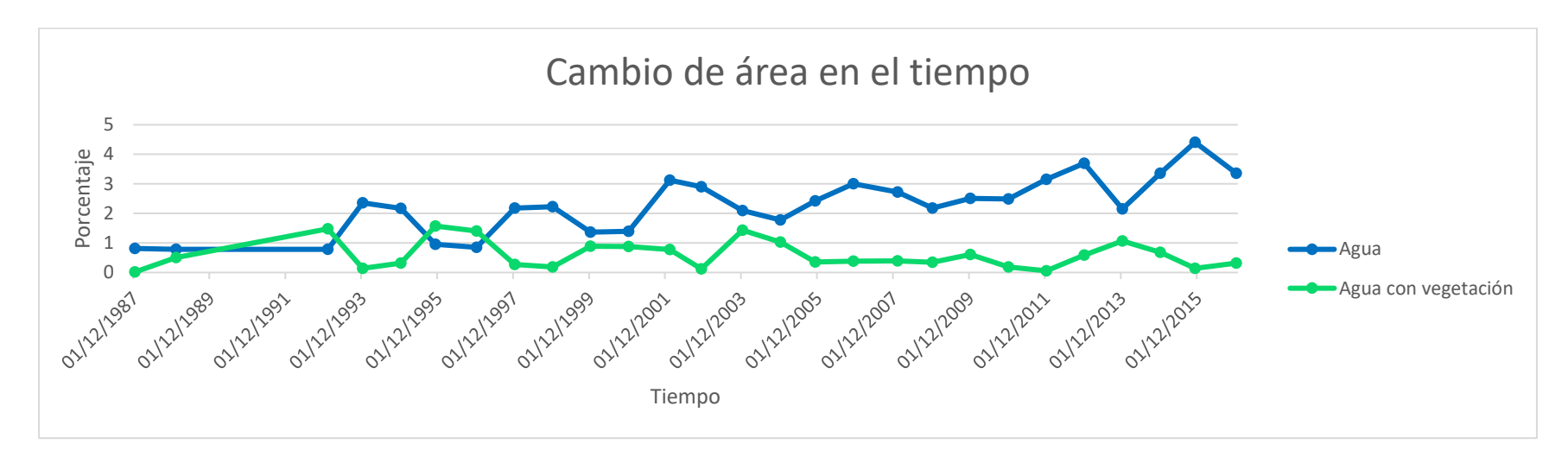

En esta gráfica ambas líneas están relacionadas con la presencia de agua. Se muestra un aumento en el área que cubren los cuerpos de agua, así como una constante cubierta de vegetación en cuerpos de agua. Esto, como se vio en el Capítulo 3, esto no siempre es bueno para la salud del ecosistema que alberga el lago.

Cabe mencionar que la zona lacustre es famosa por sus canales, los cuales tienen un ancho no superior de 30 metros, resolución de las imágenes que obtienen las misiones LANDSAT 5 y LANDSAT 7. Esto implica que las gráficas aquí mostradas no consideran a los canales, los cuales sí debieron afectar a la gráfica de vegetación hidratada. Una mayor resolución espacial permitiría obtener más información respecto a las cantidades de vegetación hidratada y agua.

De forma similar a la gráfica anterior, aquí se muestra una mayor variación en las gráficas, pero a partir del año 1992, año en el cual se declaró Área Natural Protegida. Afortunadamente las gráficas parecen indicar una tendencia positiva en el aumento de cuerpos de agua, pero recordando unos párrafos anteriores, ciertos cuerpos han surgido como consecuencia del hundimiento de la zona, tema que también es preocupante.

## <span id="page-54-0"></span>**Conclusiones**

Se obtuvieron cinco clases en la zona de estudio. Dos están relacionadas con los cuerpos de agua; una como agua, y otra con agua cubierta densamente de vegetación acuática. Otras dos clases corresponden a la vegetación; una está relacionada a vegetación hidratada, y la otra a vegetación seca, o con poca agua contenida. La última clase se relaciona con todos los demás tipos de superficies; en los que se pueden incluir asentamientos urbanos, como construcciones sin fines invasivos, como invernaderos; así como también suelo desnudo o incluso vegetación completamente muerta. Definir nuevas clases a partir de la clase "Otros Materiales" requeriría de otro procedimiento que no aborda el presente trabajo.

Con el procedimiento aquí expuesto se obtuvo un mapa temático con una confiabilidad del 89.27%, siendo un método aceptable, y el cual puede mejorarse, ya que este procedimiento no se limita a lo expuesto aquí, ni a la escala temporal que aquí se manejó. Se pueden implementar más técnicas de Percepción Remota, y hacer uso de otras plataformas satelitales, que permitan un estudio temporal más detallado y adecuado a los resultados que se deseen obtener de cierta región.

Es importante señalar que los programas de conservación y estudio de la zona aumentaron a partir del Primer Foro sobre Normatividad para el uso y aprovechamiento del Lago de Xochimilco, realizado en 1998, teniendo como consecuencia un incremento de la cantidad de vegetación sana en ciertos años. Pero no han sido suficientes para mostrar una tendencia positiva sin retrocesos. Se implementan programas, pero no se evalúa el impacto que tienen, ni se les da seguimiento.

A pesar de ser varias las entidades (Instituto de Ecología (INECOL), Procuraduría Ambiental y del Ordenamiento Territorial (PAOT) de la CDMX, UNESCO, Universidad Autónoma Metropolitana (UAM), Universidad Nacional Autónoma de México (UNAM), Universidad Autónoma del Estado de Morelos (UAEM)) que han realizado diversos estudios respecto a la calidad del agua de la zona, identificando causas específicas y sus efectos negativos sobre la región, no ha habido un plan adecuado ni definitivo que marque el cambio en el estado del agua.

Para finalizar, esta tesis mostró la capacidad que ofrece la Percepción Remota para el monitoreo ambiental periódico. La cantidad de imágenes de más de cuatro décadas, disponibles para su recolección, procesamiento y análisis, facilita la realización de estudios de zonas naturales, cuyo registro histórico sea necesario entender. Las imágenes que mes con mes se generan permiten visualizar resultados casi inmediatos del cambio que sufran las zonas de conservación.

46

## <span id="page-55-0"></span>Fuentes

AA. VV., Ley General de Turismo, DOF, 2009 (última reforma DOF-2015).

Bonham-Carter y Graeme F. (1994). *Geographic Information Systems for Geoscientists: Modelling with GIS*, Netherlands: Pergamon.

Caraballo, C. (2006) Xochimilco: ¿Un atractivo turístico con destino saludable? Cuadernos de Patrimonio Cultural y Turismo. Cuaderno 14: Planeamiento sobre el Turismo Cultural. CONACULTA 120-135.

Carlson, T. N. y Ripley, D. A. (1997) On the relation between NDVI, Fractional Vegetation Cover and Leaf Area Index. *Remote Sensing of Environment*, 62, 241-251.

Chen, J.M. y Black T. A. (1992) Defining leaf area index for non-flat leaves. *Plant, Cell and Environment*, (15), 421-429.

Chen, X., Vierling, L, y Deering, Don. (2005). A simple and effective radiometric correction method to improve landscape change detection across sensors and across time. *Remote Sensing of Environment*, 98, 63-79.

Chipman, J. W., y Lillesand, T. M. (2007) Satellite-based assessment of the dynamics of new lakes in southern Egypt. *International Journal of Remote Sensing*, 28 (19), 4365-4379

Chuvieco E. (2016). Fundamentals of Satellite Remote Sensing An Environmental Approach. 2<sup>nd</sup> ed., USA: CRC Press Taylor & Francis Group.

Dávalos-Lind, L. O. (2003) Lake Health. En Dasch E. J. (Ed.), *Water Science and Issues* (pp. 251-254). USA: Macmillan Reference USA.

De Cserna, Z., de la Fuente-Duch, M., Palacios-Nieto, M., Triay, L., Mitre-Salazar, L.M., Mota-Palomino, R., 1988, Estructura geológica, gravimetría, sismicidad y relaciones neotectónicas regionales de la Cuenca de México: México, D.F., Universidad Nacional Autónoma de México, Instituto de Geología, Boletín 104.

De la Rosa, J. (2006) *La contaminación del Lago Xochimilco por aguas negras y su influencia en la agricultura loca.l* Tesis de Licenciatura, UNAM, D. F. México.

Francois M., Díaz-Gallegos J. R. y Pérez Vega A. (2003) Evaluación de la confiabilidad temática de mapas o de imágenes clasificadas: una revisión. *Investigaciones Geográficas, Boletín del Instituto de Geografía, UNAM,* 51, 53-72

Gao Bo-Cai (1996). NDWI – A normalized Difference Water index for Remote Sensing of Vegetation Liquid Water from Space. *Remote Sensing of Environment*, 58, 257-266

Gore, P. F. W. (2003) Lake Formation. En Dasch E. J. (Ed.), *Water Science and Issues* (pp. 247-250). USA: Macmillan Reference USA.

GPPA Consultores S. C. (2012) Informe Final. Tendencias y propuestas sobre el hundimiento de la zona del ANP "Ejidos de Xochimilco y San Gregorio Atlapulco". Taller Seminario: Temas Ambientales.

Hardisky, M. A., Klemas, V. y Smart, R. M. (1983). The influences of soil salinity, growth, form, and leaf moisture on the spectral reflectance of *Spartina alterniflora* canopies. *Photogrammetric Engineering and Remote Sensing*, 49 (1), 77-83.

Harper, D. (1992). *Eutrophication of freshwaters. Principles, problems and restoration*. London, Great Britain: Chapman & Hall.

Jackson, T. J., Chen, D., Cosh, M., Li, F., Anderson, M., Walthall, C., Doriaswamy, P. y Hunt, R. (2004) Vegetation water content mapping using Landsat data derived normalized difference water index for corn and soybeans. *Remote Sensing of Environment*, 92, 475-482

Jensen, J. R. (1983). Biophysical Remote Sensing. *Annals of Association of American Geographers*, 73 (1), 111-132

Ji, L., Zhang, L. y Wylie, B. (2009). Analysis of dynamic thresholds for the Normalized Difference Water Index. *Photogrammetric Engineering & Remote Sensing,* 75, 1307-1317

Jones, W. W. (2003) Lake Management Issues. En Dasch E. J. (Ed.), *Water Science and Issues* (pp. 254-258). USA: Macmillan Reference USA.

Jordan, C. F. (1969) Derivation of Leaf Area Index from quality of light on the forest floor. *Ecology*, 50 (4), 663-666

Jørgensen, S., Galizia, J. y Matsumura T. (2013). *Handbook of Inland Aquatic Ecosystem Management.* USA: CRC Press Taylor & Francis Group.

Kardoulas, N. G., Bird, A. C. y Lawan, A. I. (1996) Geometric correction of SPOT and Landsat Imagery: A comparison of Map- and GPS-Derived Control Points. *Photogrammetric Engineering & Remote Sensing*, 62, 1173-1177.

Kokaly, R.F., Clark, R.N., Swayze, G.A., Livo, K.E., Hoefen, T.M., Pearson, N.C., Wise, R.A., Benzel, W.M., Lowers, H.A., Driscoll, R.L., y Klein, A.J., 2017, USGS Spectral Library Version 7: U.S. Geological Survey Data Series 1035, 61 p.,<https://doi.org/10.3133/ds1035>

Lira, J. (2006) Segmentation and morphology of open water bodies from multispectral images. *International Journal of Remote Sensing*, 27, 4015-4038.

López-Caloca, F., Tapia-Silva, F.-O. y Escalante-Ramírez, B. (2008) Lake Chapala change detection using time series. X Remote Sensing for Agriculture, Ecosystems and Hidrology, Proceedings SPIE 2008, Vol. 7104

Lillesand, T., Kiefer, R. y Chipman, J. (2015). Remote Sensing and Image Interpretation. 7<sup>th</sup> ed., USA: WILEY.

Mason, C. F. (1991). *Biology of freshwater pollution*. 2<sup>nd</sup> ed. U. K.: Longman Scientific & Technical.

McFeeters, S.K., 1996. The use of Normalized Difference Water Index (NDWI) in the delineation of open water features. *International Journal of Remote Sensing*, 17, 1425–1432.

Membrillo, Alejandra (2015) *Estimación del Estado Trófico del Lago de Chapala, Mediante Percepción Remota.* Tesis de Maestría, UNAM, D. F. México.

Mooser, F., 1975, Historia geológica de la cuenca de México, in Memoria de las obras del sistema de drenaje profundo del Distrito Federal: México, Departamento del Distrito Federal, 1, 7-38.

Musset, A., 1991, De l'eau vive à l'eau morte. Enjeux techniques et culturels dans la Vallée de Mexico (XVIe-XIXe s.): Paris, Éditions Recherche sur les Civilisations.

Ouma, Y.O. y Tateishi, R. (2006) A water index for rapid mapping of shoreline changes of five East African Rift Valley lakes: An empirical analysis using Landsat TM and ETM+ data. *International Journal of Remote Sensing*, 27, 3153–3181.

Pettorelli, N., Vik, J. O., Mysterud, A., Gaillard, J.-M., Tucker, C. J. y Stenseth, N. C. (2005) Using the satellite-derived NDVI to assess ecological responses to environmental change. *Trends in Ecology and Evolution*, 20 (9): 503-510

Richards, J. y Jia, X., 2006 Remote Sensing Digital Image Analysis: An introduction, 4<sup>th</sup> ed., Germany: Springer.

Rogers, A.S. y Kearney, M.S. (2004) Reducing signature variability in unmixing coastal marsh Thematic Mapper scenes using spectral indices. *International Journal of Remote Sensing*, 25, 2317– 2335.

Rouse Jr., J. W., Haas, R. H., Schell, J. A. y Deering, D. W. (1973). Monitoring vegetation systems in the Great Plains with ERTS. En S. C. Freden, E. P. Mercanti, & M. Becker (Eds.), Third Earth Resources Technology Satellite-1 Symposium. Technical presentations, section A, vol. I (pp. 309 – 317). Washington, DC: National Aeronautics and Space Administration (NASA SP-351).

Ryding S.-O. y Rast W. (1989) *The Control of Eutrophication of Lakes and Reservoirs. Volume I* UNESCO, París.

Sánchez, Adolfo (18 de febrero de 2007). México, en crisis de agua. Sobreexplotación, la principal causa. Crónica. Recuperado d[e http://www.cronica.com.mx/notas/2007/286481.html.](http://www.cronica.com.mx/notas/2007/286481.html)

Stephan-Otto (1998) El Lago de Xochimilco y su cultura del agua, verdadero Patrimonio de la Humanidad. Primer Foro sobre Normatividad para el Uso y Aprovechamiento del Lago de Xochimilco. Delegación del Gobierno del D. F. Xochimilco.

Tempfli, K., Kerle, N., Huurneman, G. C. y Janssen, L. F. 2009, *Principles of Remote Sensing: An*  introductory textbook, 4<sup>th</sup> ed., The Netherlands: The International Institute for Geo-Information Science and Earth Observation (ITC).

USGS (2017) *Landsat Processing Details*. Recuperado de [https://landsat.usgs.gov/landsat](https://landsat.usgs.gov/landsat-processing-details)[processing-details](https://landsat.usgs.gov/landsat-processing-details) el 22 de junio de 2017.

USGS (2018) *NDVI, the Foundation for Remote Sensing Phenology*. Recuperado de https://phenology.cr.usgs.gov/ el 27 de junio de 2018.

Uhlmann, D., Paul, L., Hupfer, M. y Fischer, R. (2011) Lakes and Reservoirs. En Uhlenbrook Stefan, (Ed.), *Treatise on Water Science Volume 2 Hydrology* (pp. 157-213). Italia: ELSEVIER.

Vollenweider, R. A. (1981) Eutrophication –A global problem. Water Quality Bulletin, Vol. 6, No. 3, 58-62.

Vega, S. (2010) *Determinación y Cuantificación de algunos Metales Pesados en Suelo-Agua-Planta en un Área de la Zona Lacustre de Xochimilco-Mixquic, D. F.* Tesis de Doctorado, UNAM, D. F. México.

Xu, H., (2006). Modification of normalized difference water index (NDWI) to enhance open water features in remotely sensed imagery. *International Journal of Remote Sensing*, 27, 3025–3033.